### **Pipeline: Ένα παράδειγμα από ….τη καθημερινή ζωή**

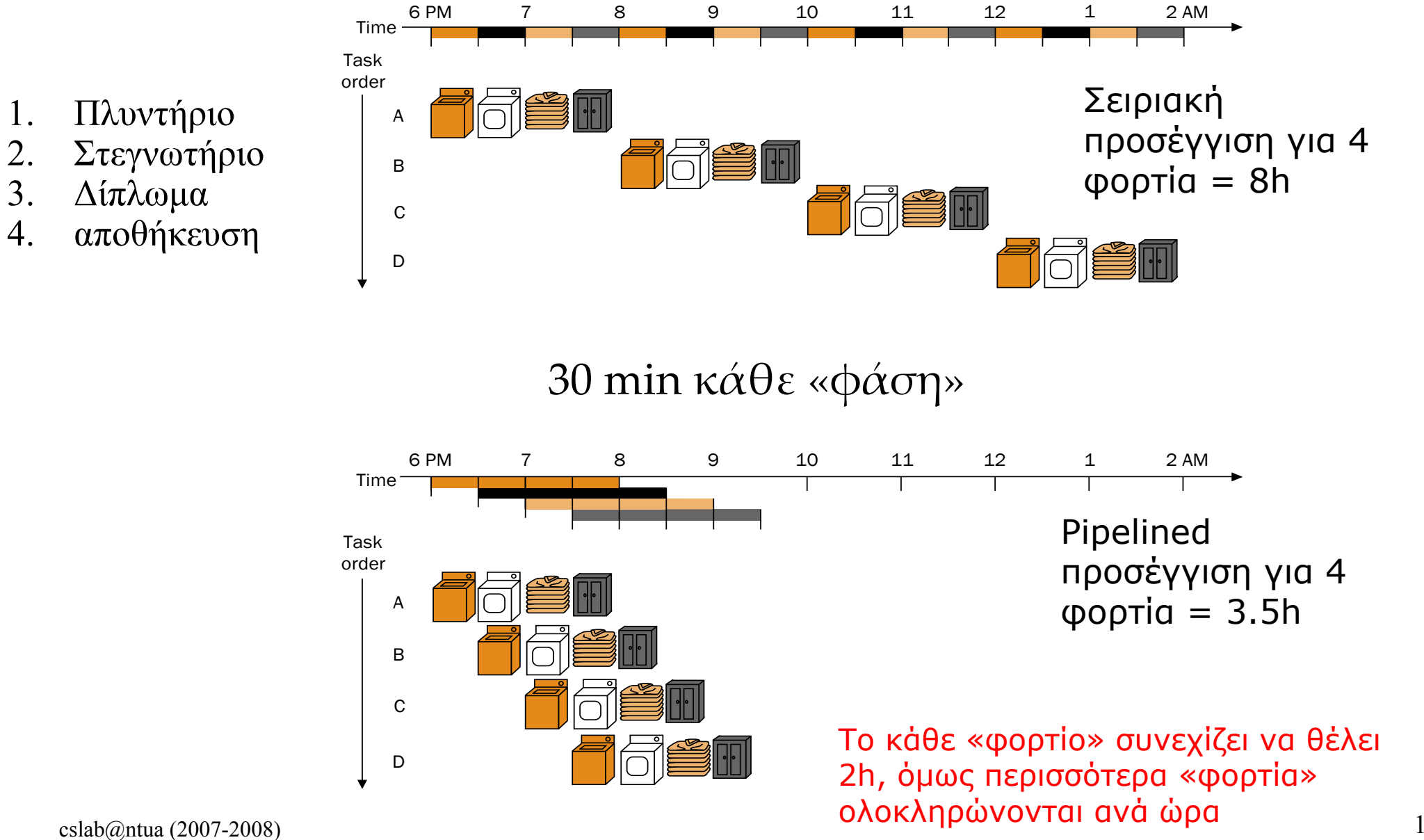

### **Εντολές MIPS**

*Πέντε στάδια:*

- 1. Φέρε την εντολή από τη μνήμη (IF-Instruction Fetch)
- 2. Διάβασε τους καταχωρητές, ενώ αποκωδικοποιείς την εντολή (ID+RegisterFile Read) (στο εξής θα λέμε: ID)
- 3. Εκτέλεση της εντολής ή υπολογισμός διεύθυνσης (μέσω ALU) (EX-execute)
- 4. Προσπέλαση μνήμης (MEM)
- 5. Εγγραφή αποτελέσματος στο RegisterFile (WB-write back)

### **<u>Single-cycle vs pipelined performance:</u>**

*Single cycle*: όλες οι εντολές διαρκούν ένα κύκλο ρολογιού, ίσο με το μήκος της πιο χρονοβόρου εντολής

Έστω: 2 ns για ALU, MEM ανάγνωση ή εγγραφή και 1 ns για register file ανάγνωση ή εγγραφή

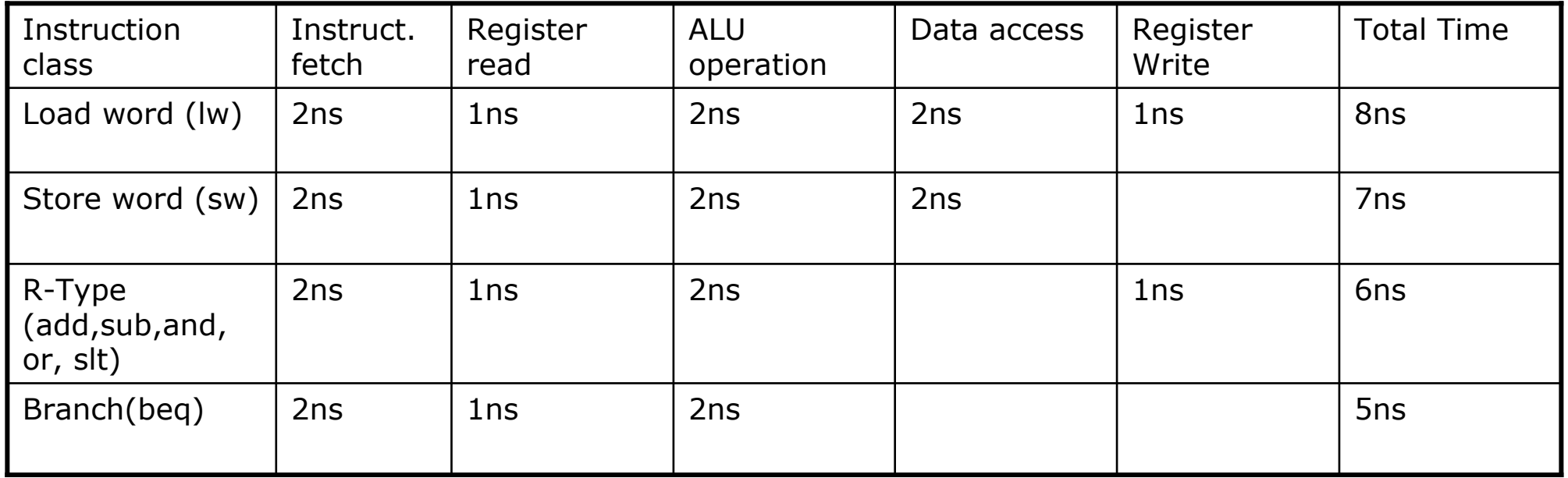

### Έστω οι παρακάτω εντολές lw:

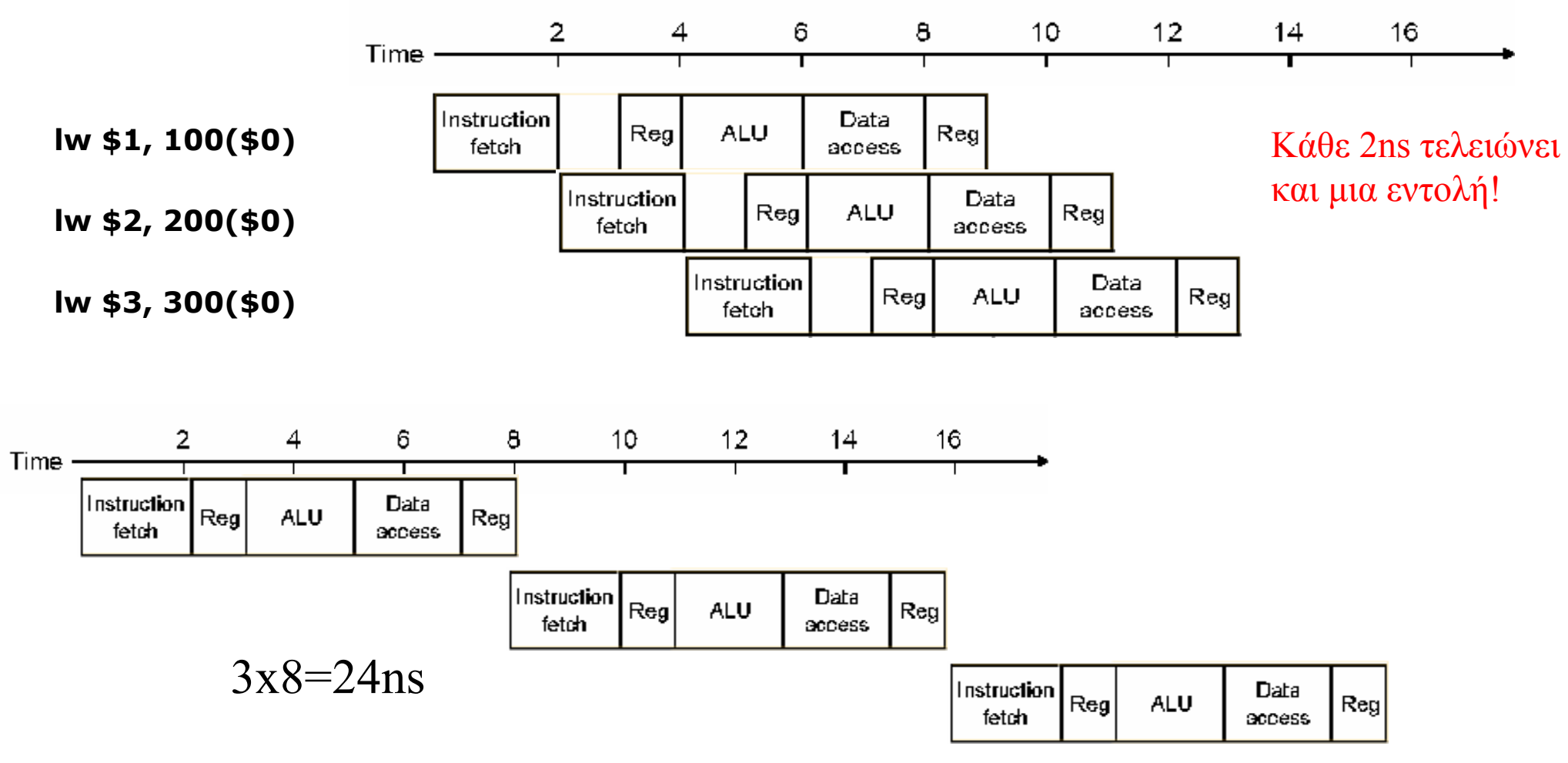

Εδώ οι βαθμίδες δεν είναι απόλυτα ίσες. Στην ιδανική περίπτωση:

 $time\_between\_instructions_{pipelined}=$ 

 $\overline{\text{cslab}(\text{Qntua}}(2007\text{-}2008)$   $\overline{\text{q}}$   $\overline{\text{q}}$   $\overline{\text{q}}$   $\overline{\text{q}}$   $\overline{\text{q}}$   $\overline{\text{q}}$ time\_between\_instructions<sub>non\_pipelined</sub>/ number of pipe stages

Στη single cycle υλοποίηση, η εντολή διαρκεί ένα κύκλο ίσο με την πιο χρονοβόρα (εδω: 8 ns)

Στη pipeline υλοποίηση, το ρολόι κάθε φάσης (στάδιο-pipeline stage) διαρκεί (2 ns), ακόμα και αν υπάρχουν στάδια του 1ns

Στο προηγούμενο παράδειγμα 14 ns για pipeline, 24ns για single cycle, άρα 1,71 επιτάχυνση.

Άν είχαμε 1000 εντολές ακόμα: pipeline 1000x2ns + 14 ns = 2014 ns

Single cycle  $1000x8ns + 24$  ns = 8024 ns

Άρα επιτάχυνση: 8024/2014=3,98 ~4 (8ns/2ns ratio μεταξύ εντολών)

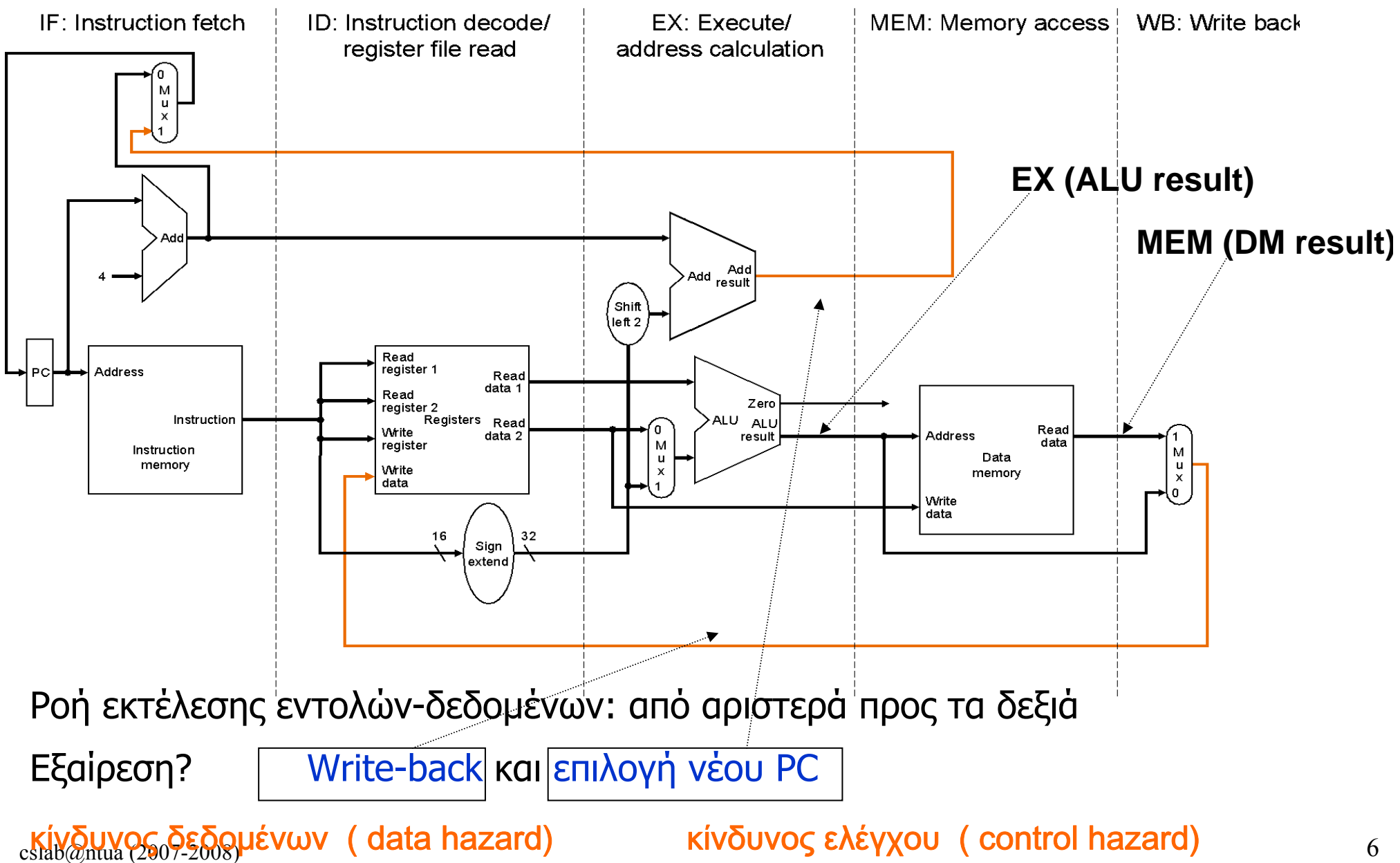

### **Στάδια διόδου δεδομένων ενός κύκλου (single cycle datapath):**

### **Εκτέλεση αγωγού (pipelined execution)**

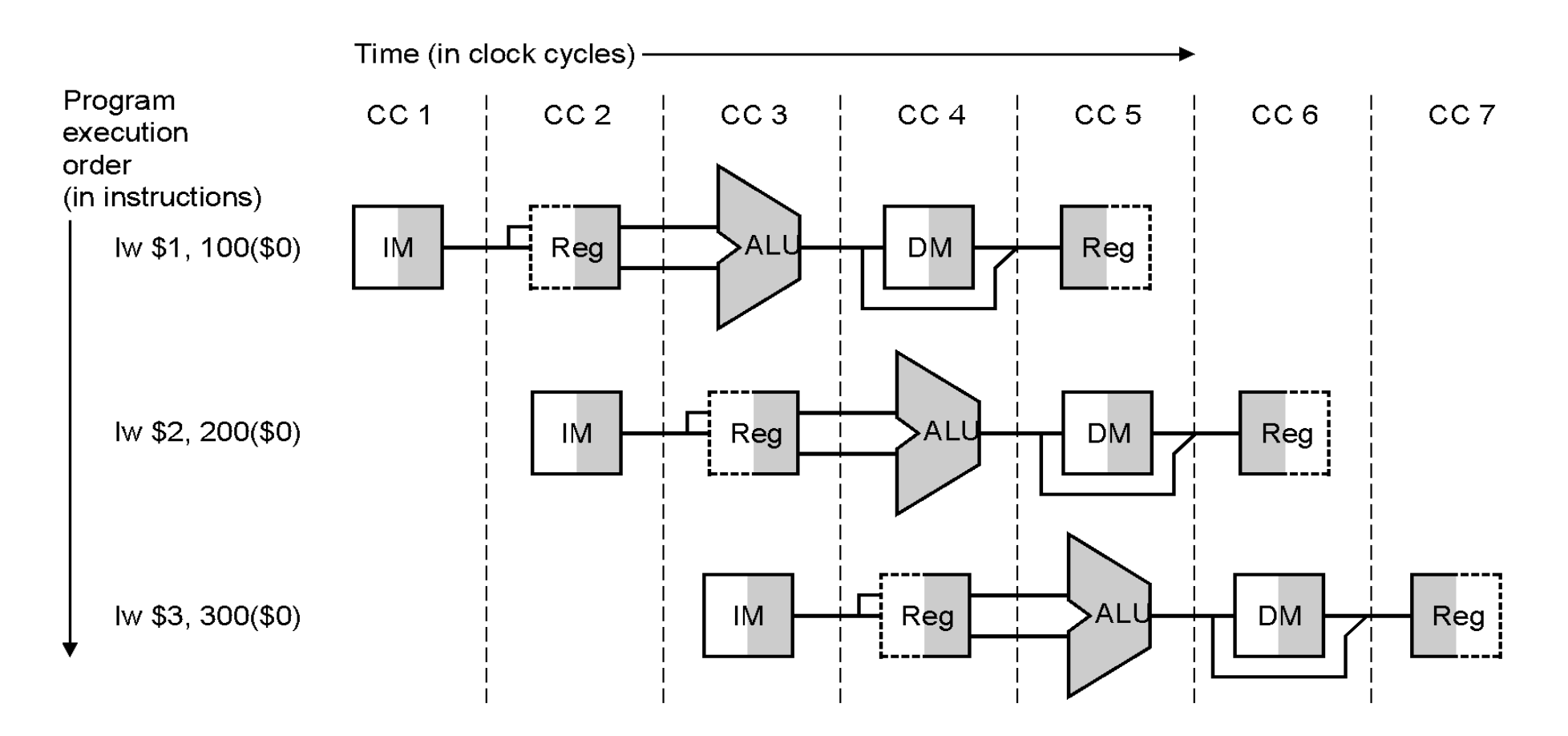

 $\text{cslab}(\hat{a})$ ntua (2007-2008)  $\qquad \qquad$  7 Τι θα γίνει αν χρησιμοποιούμε την ίδια λειτουργική μονάδα (Functional Unit), <sup>π</sup>.χ. IM, RegFile, ALU, DM σε διαφορετικούς κύκλους για διαφορετικές εντολές?

### **Mόνο για RegFile:**

Μπορούμε να διαβάσουμε και να γράψουμε το RegFile στον ίδιο κύκλο: (θα μας βοηθήσει σε αποφυγή κινδύνων» hazards)

Στο πρώτο μισό του κύκλου γράφουμε (σκιασμένο αριστερά) Reg

και στο δεύτερο μισό διαβάζουμε (σκιασμένο δεξιά)

κύκλος: γράφουμε-διαβάζουμε

### **Γενικά για Functional Units:**

Όταν ένα functional unit ή ένας pipeline register είναι σκιασμένο σημαίνει ότι χρησιμοποιείται για ανάγνωση (σκιασμένο δεξιά) ή εγγραφή (σκιασμένο αριστερά)

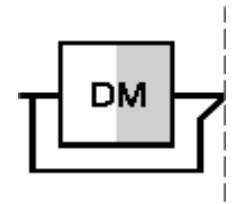

Στην υλοποίηση του multicycle datapath, είχαμε την ίδια μονάδα να χρησιμοποιείται από την ίδια εντολή σε διαφορετικούς κύκλους, π.χ. ALU ή ΜΕΜ

Στην pipelined υλοποίηση του datapath, έχουμε την ίδια μονάδα να χρησιμοποιείται από διαφορετικές (διαδοχικές) εντολές σε διαφορετικούς (διαδοχικούς) κύκλους

Πώς διασφαλίζεται ορθότητα εκτέλεσης κάθε εντολής;

Καταχωρητές *κατάλληλου;;;* μεγέθους ανάμεσα σε διαδοχικά στάδια (pipeline stages)

### **Pipelined εκδοχή του single cycle datapath**

(προσθέσαμε τους καταχωρητές-pipeline registers ανάμεσα σε διαδοχικά στάδια)

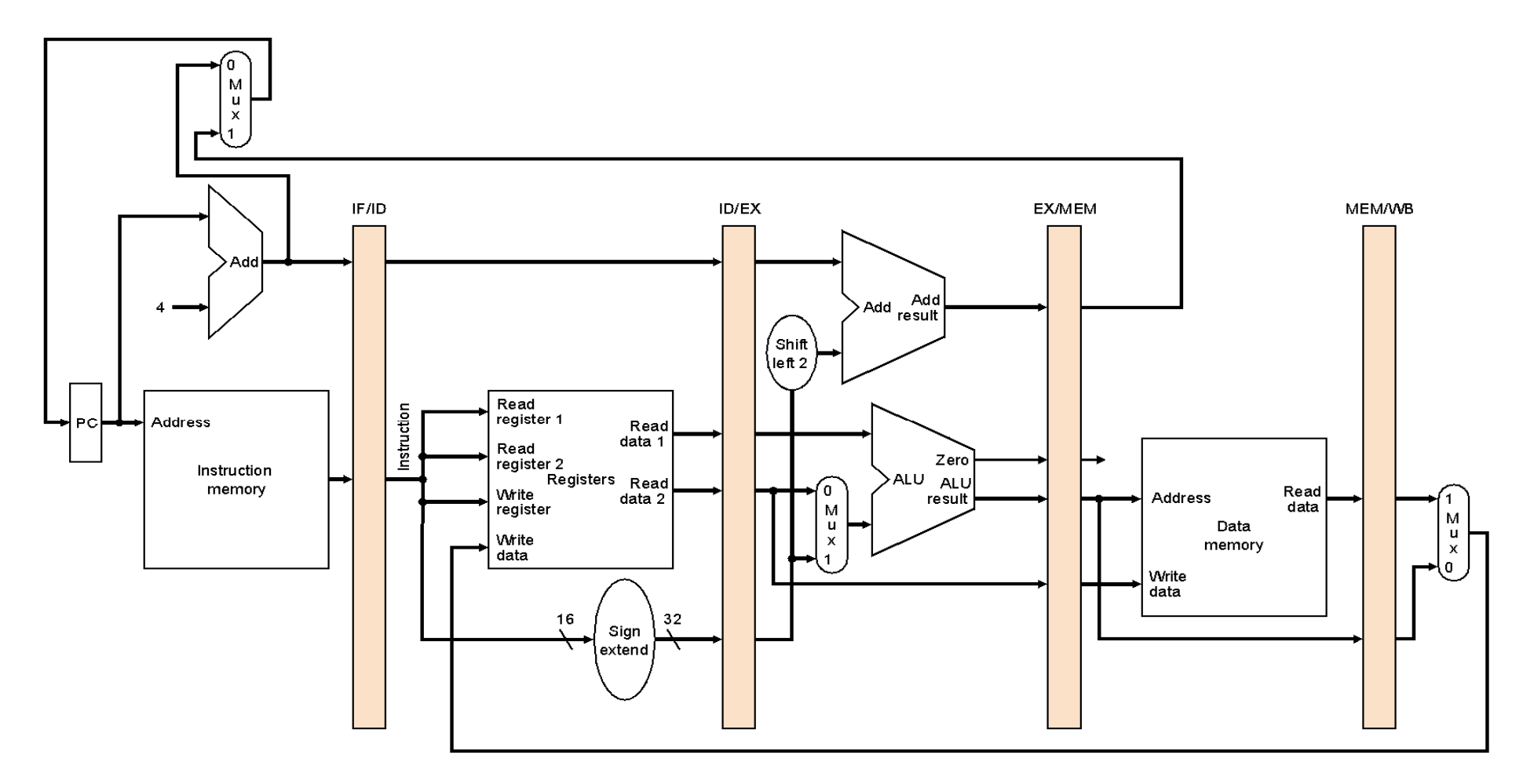

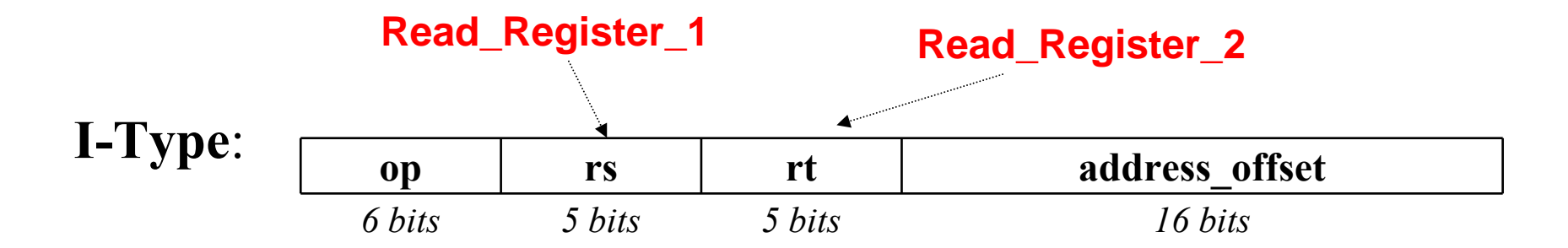

**lw \$rt, address\_offset(\$rs)**

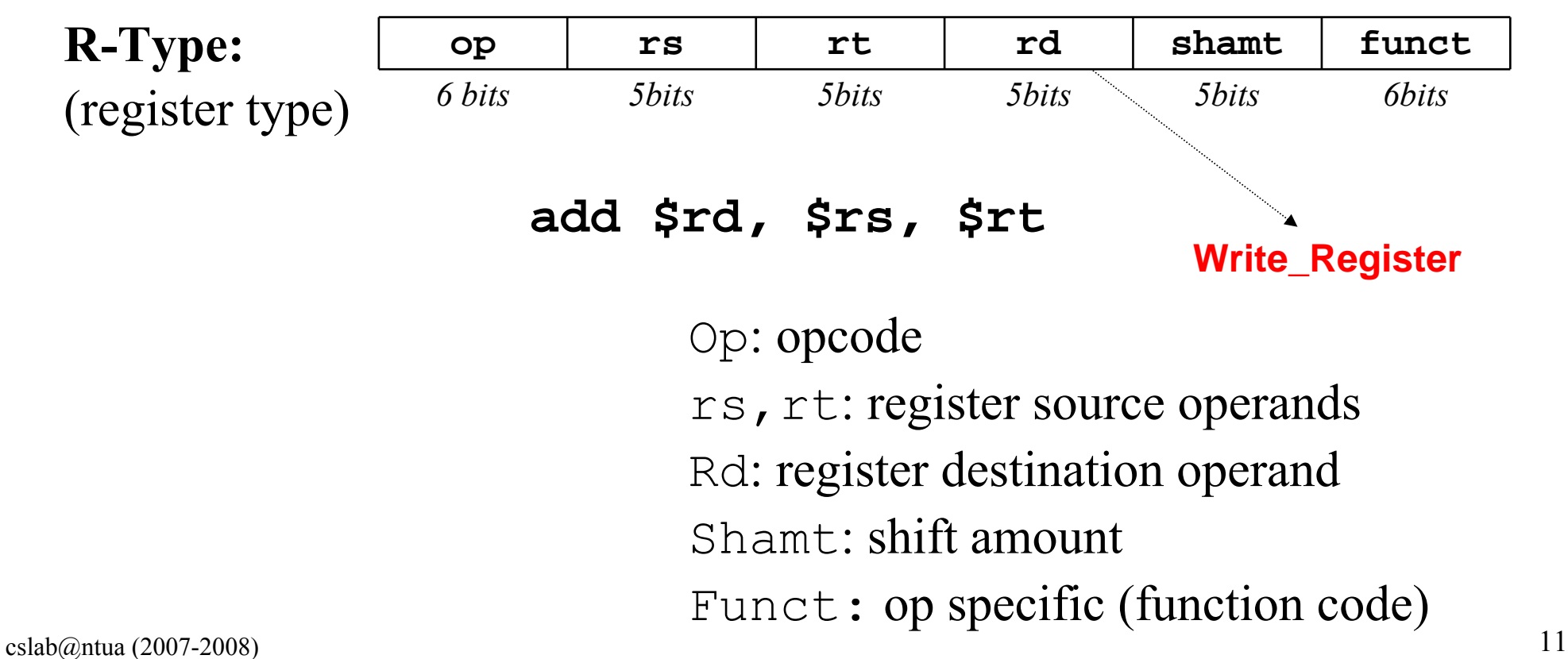

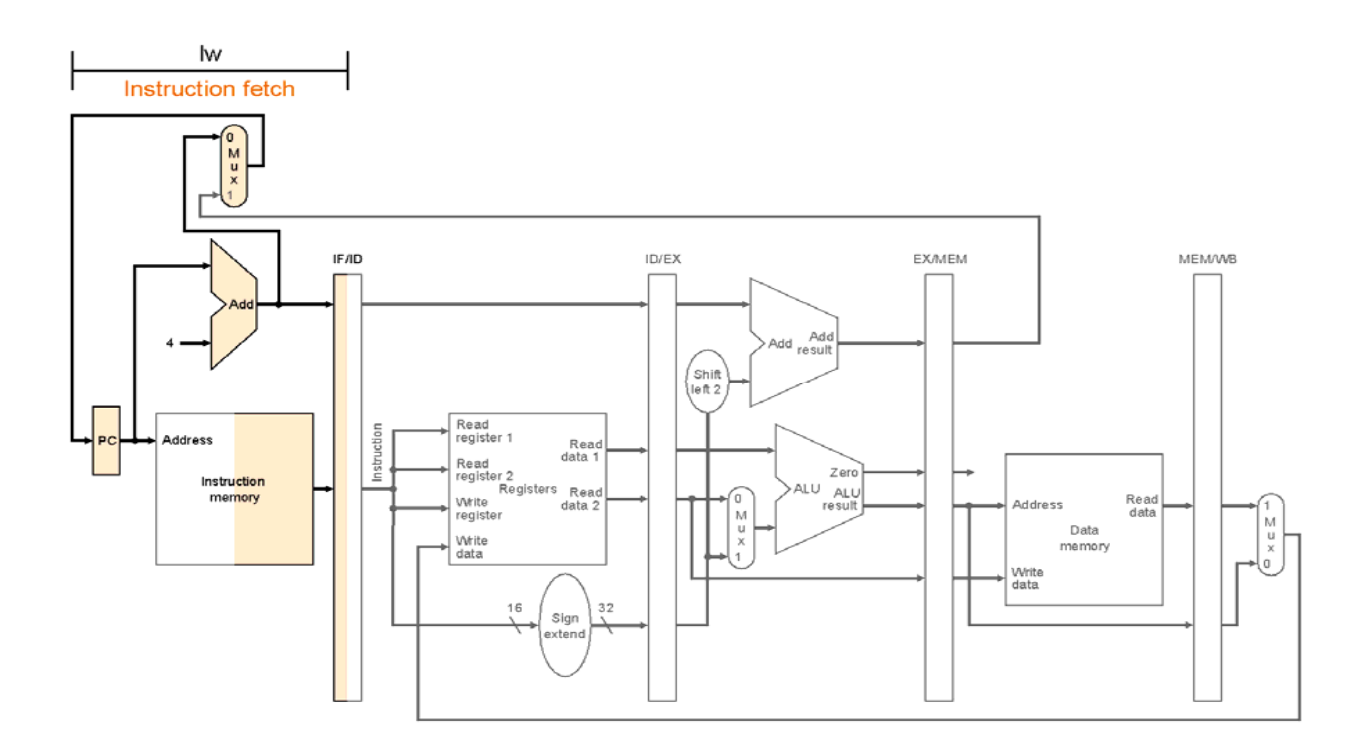

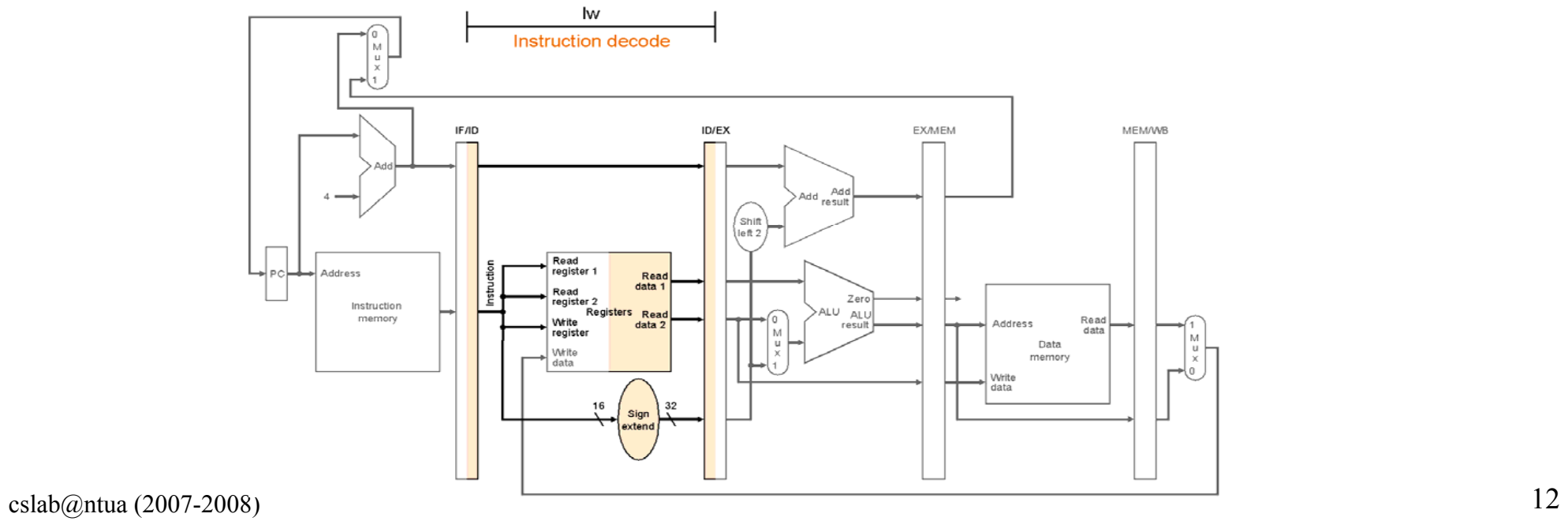

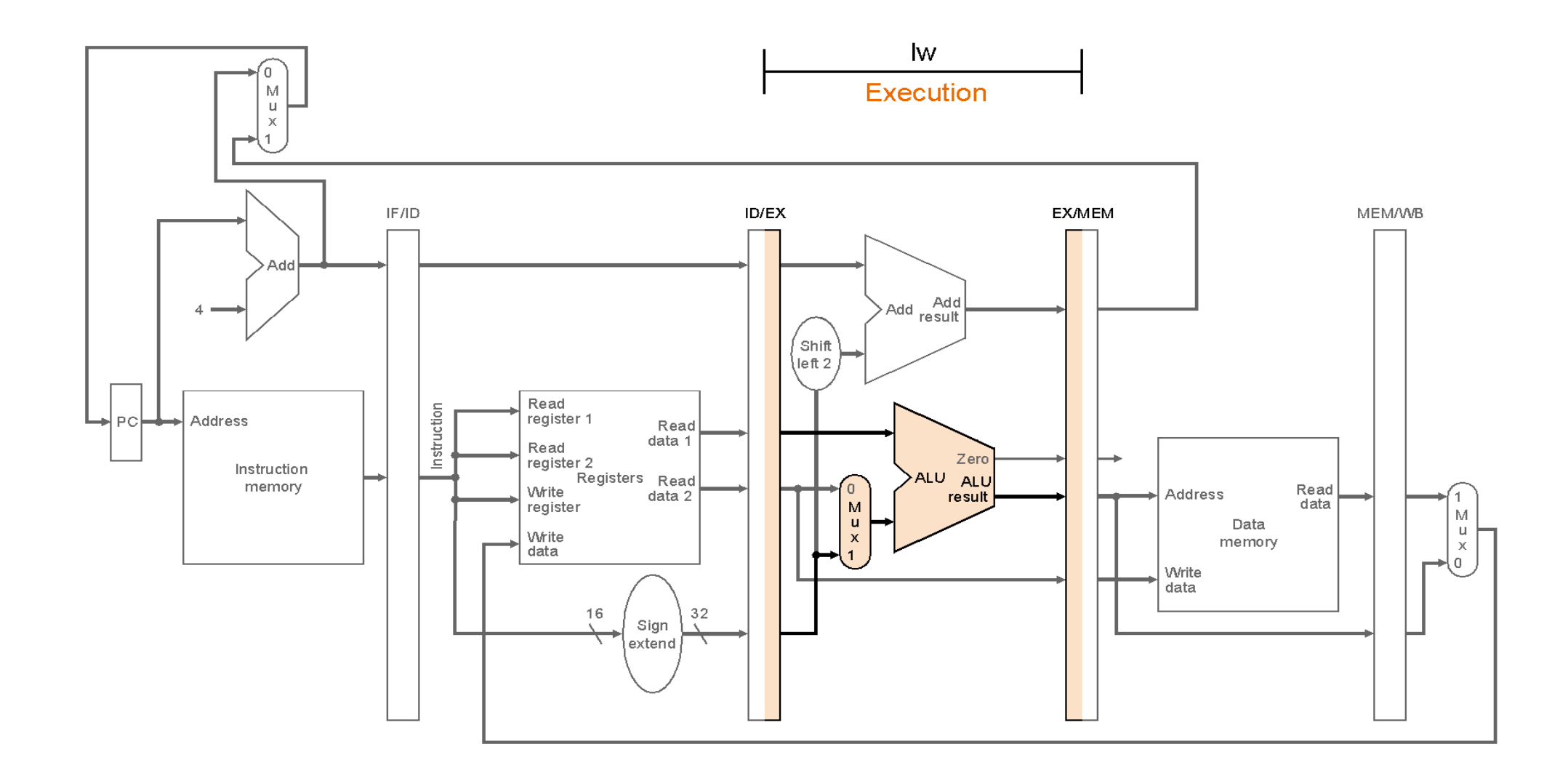

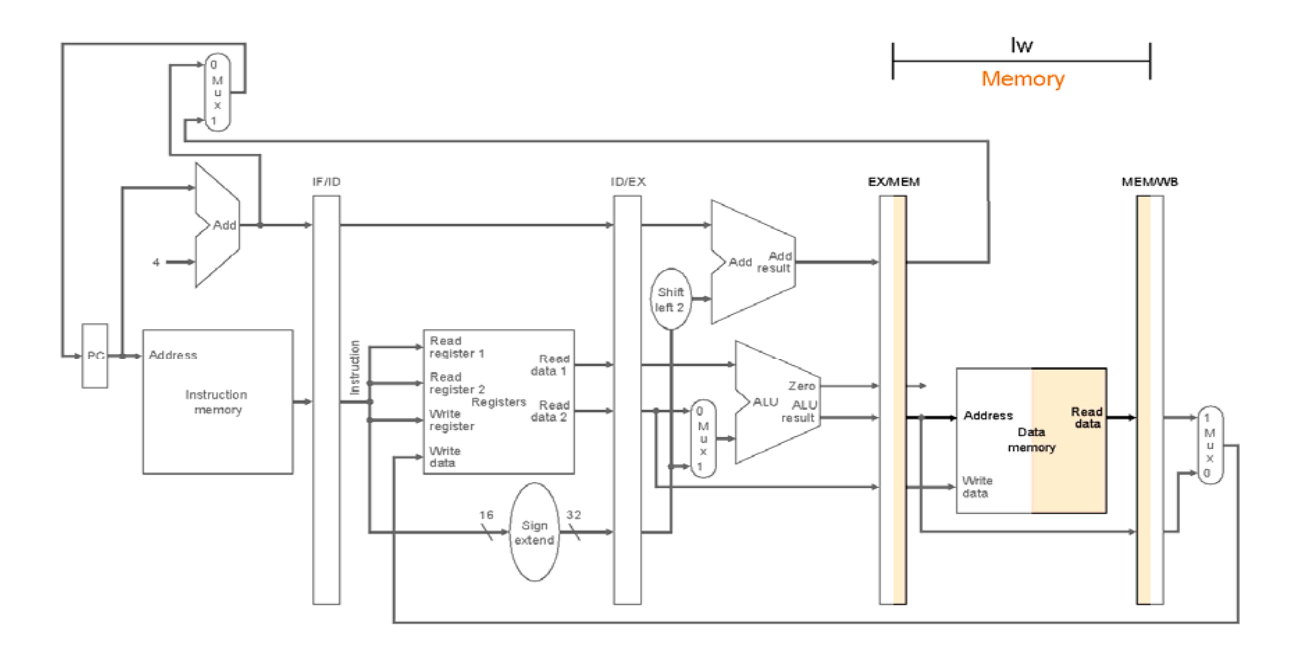

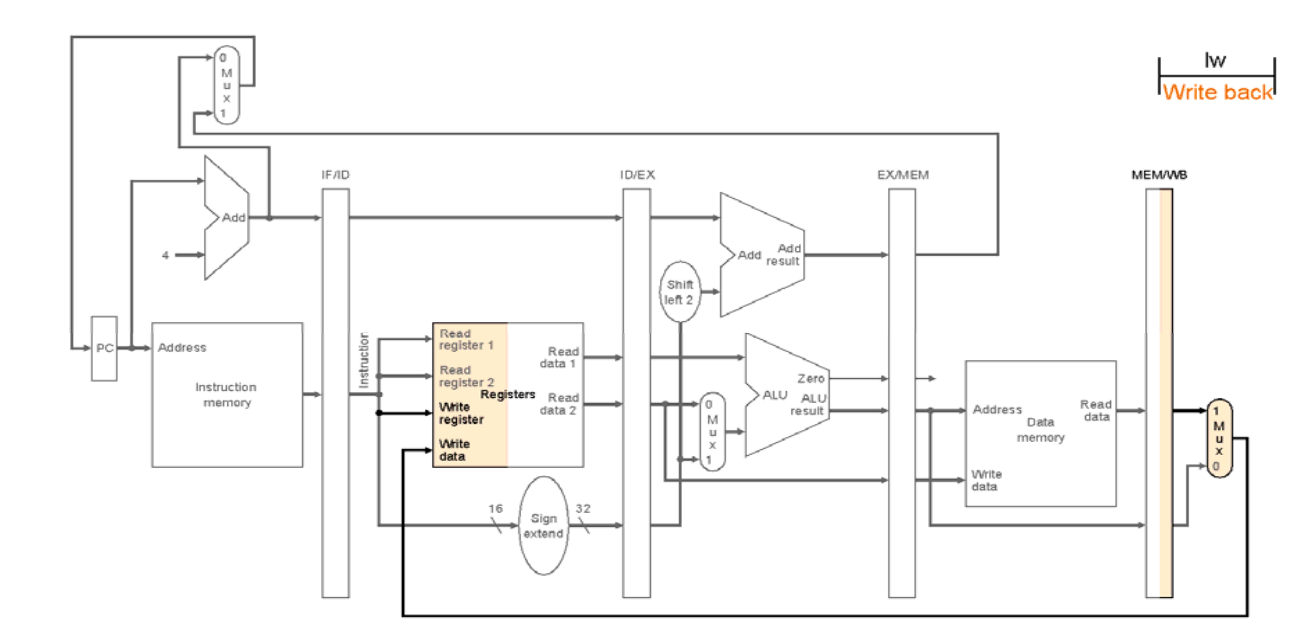

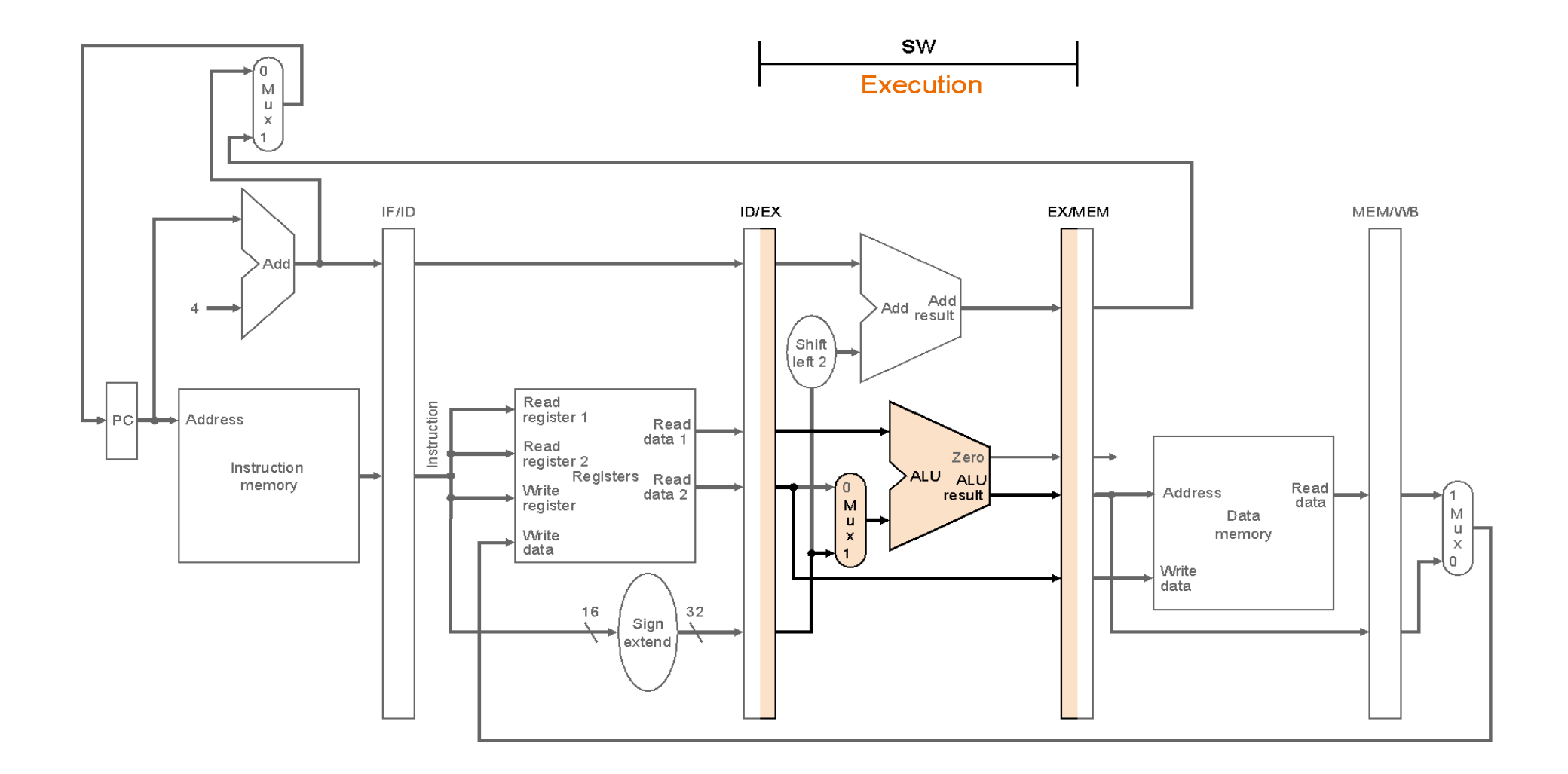

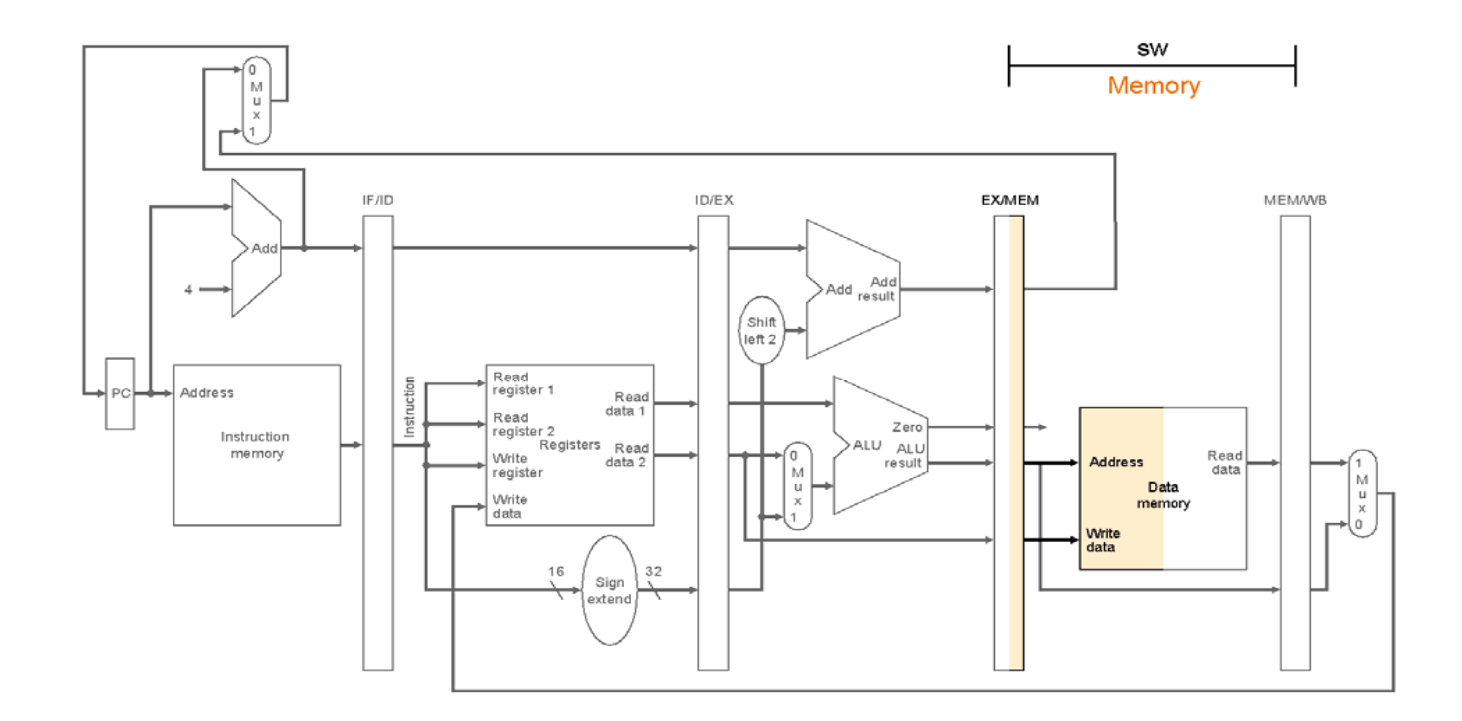

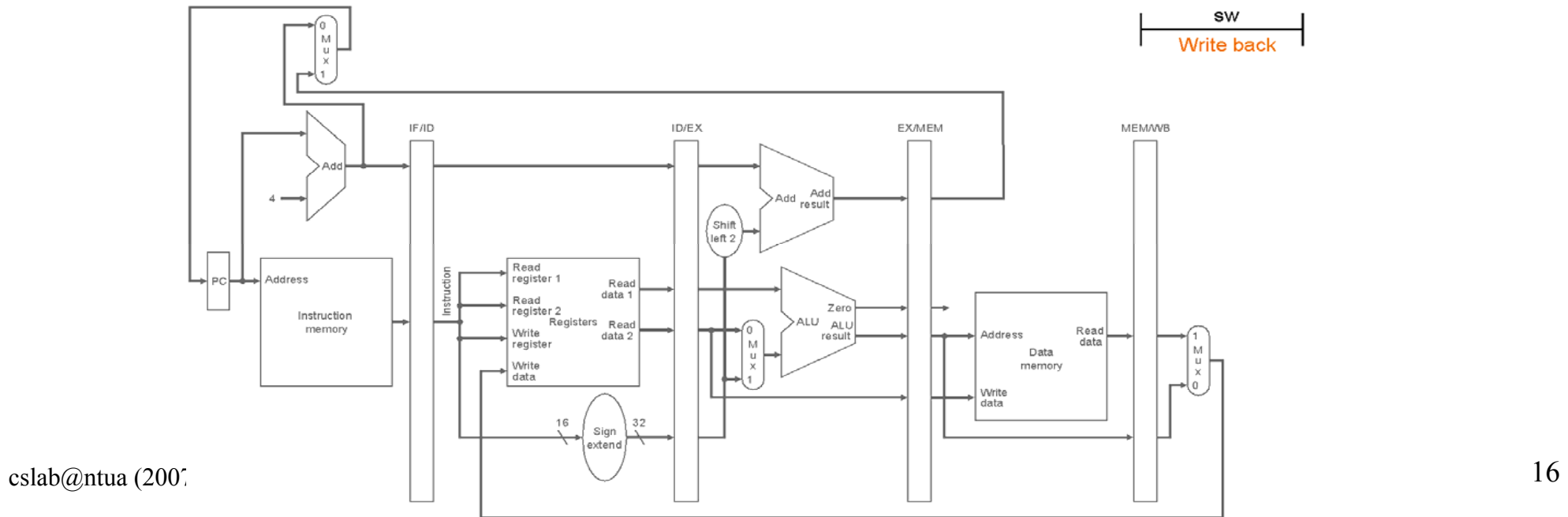

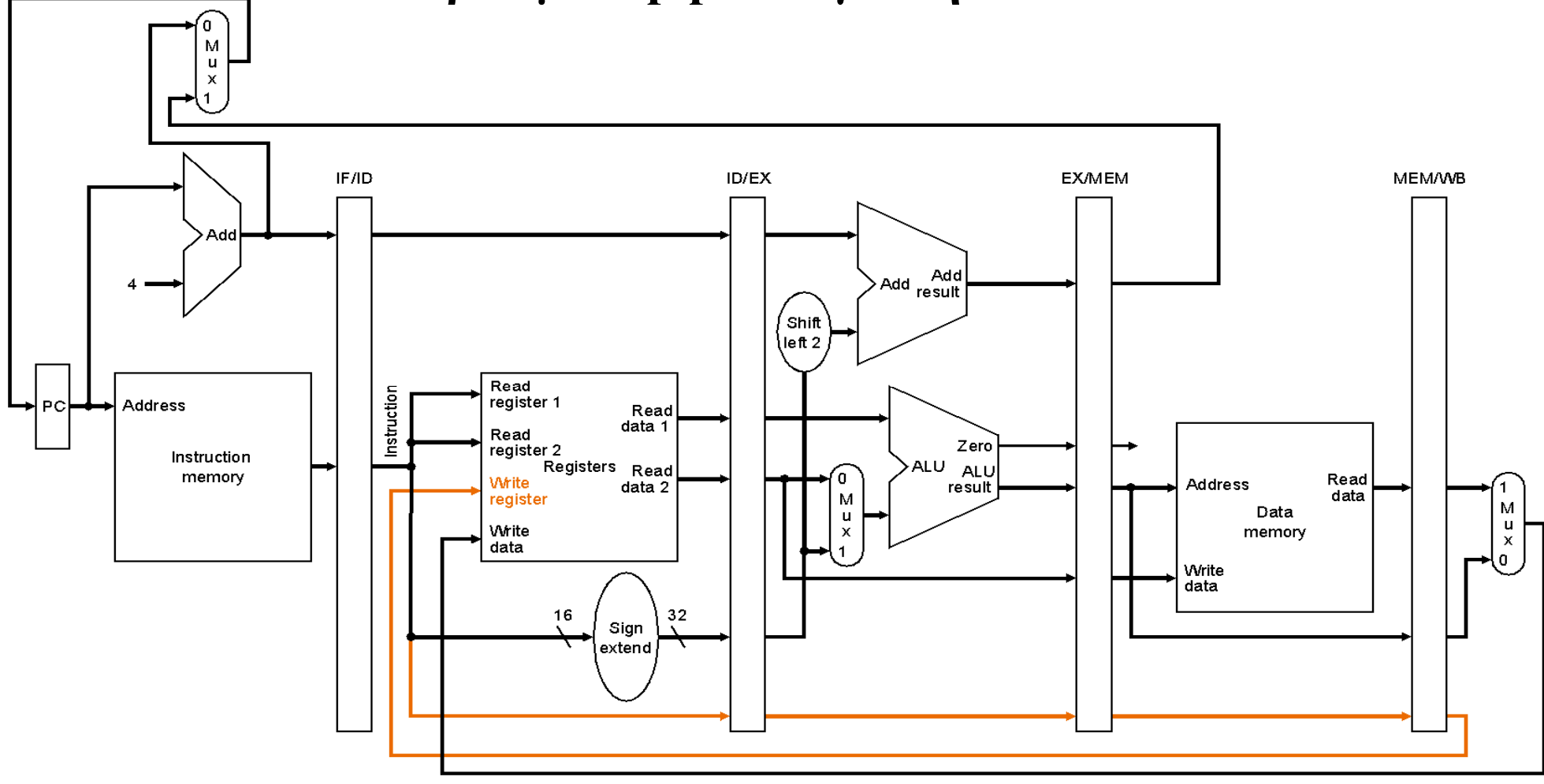

### **To διορθωμένο pipeline για την lw:**

O αριθμός του write register έρχεται και αυτός μέσα από το pipeline τη σωστή στιγμή

### **Τα τμήματα του datapath που χρησιμοποιήθηκαν κατά την εκτέλεση της lw:**

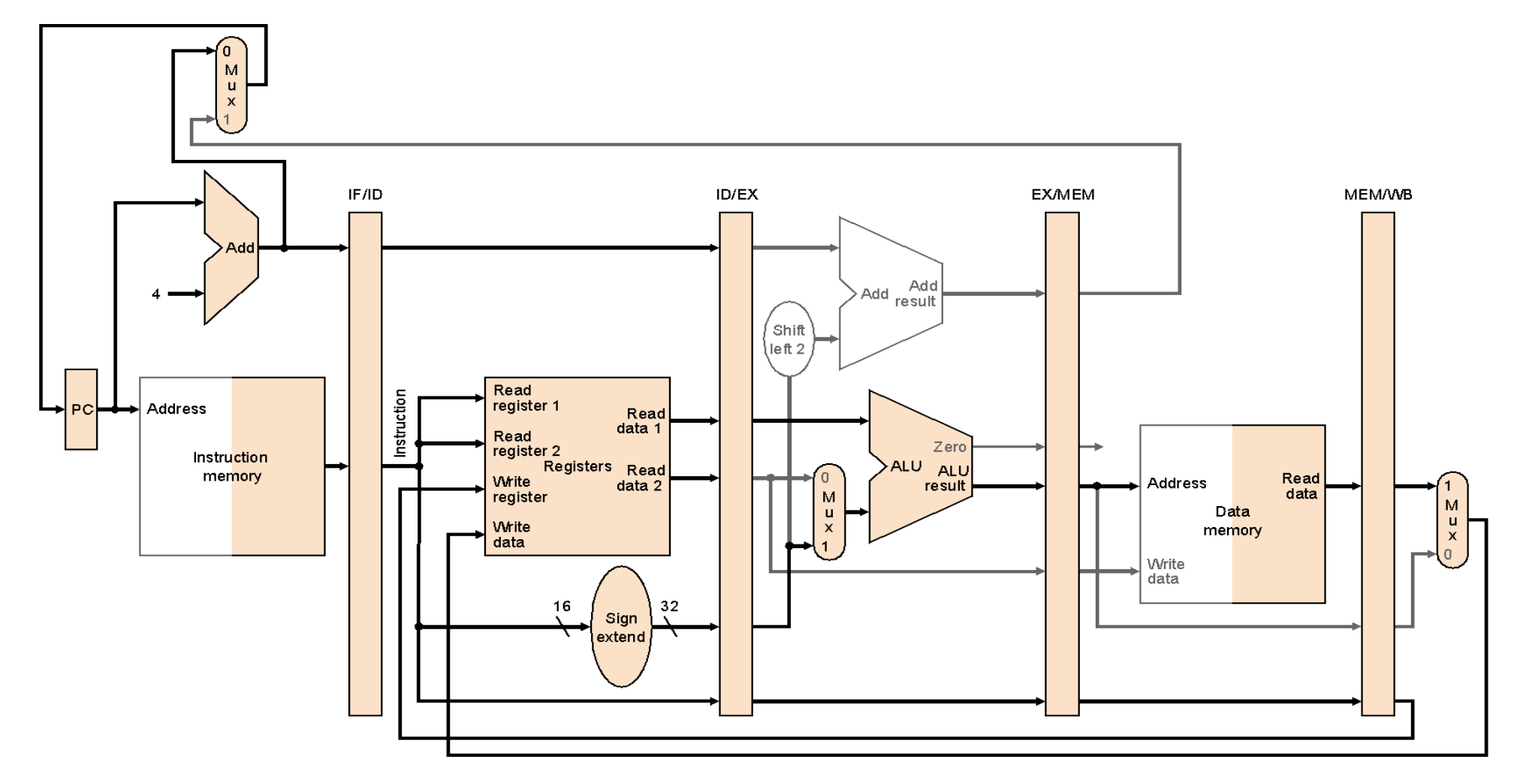

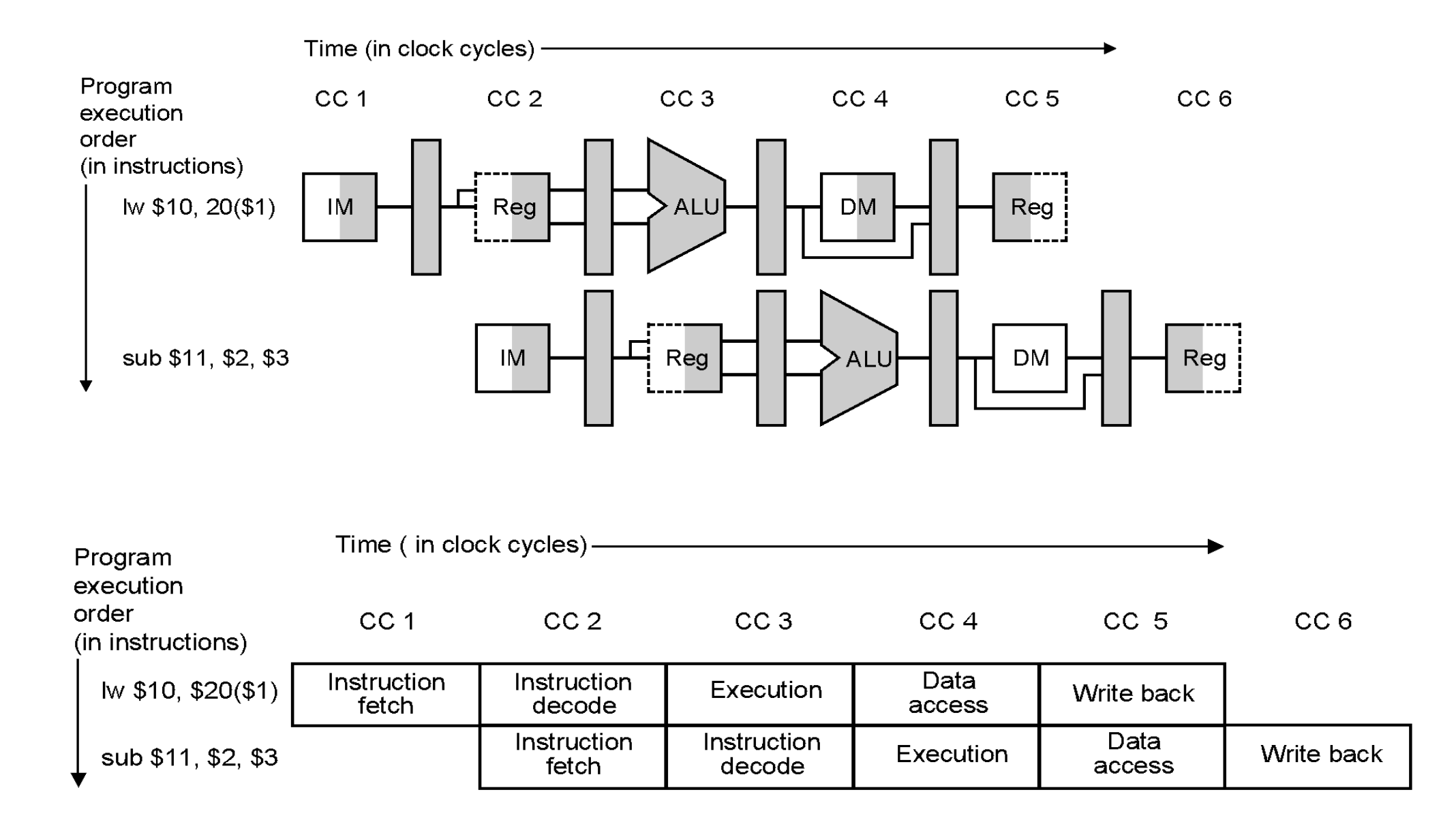

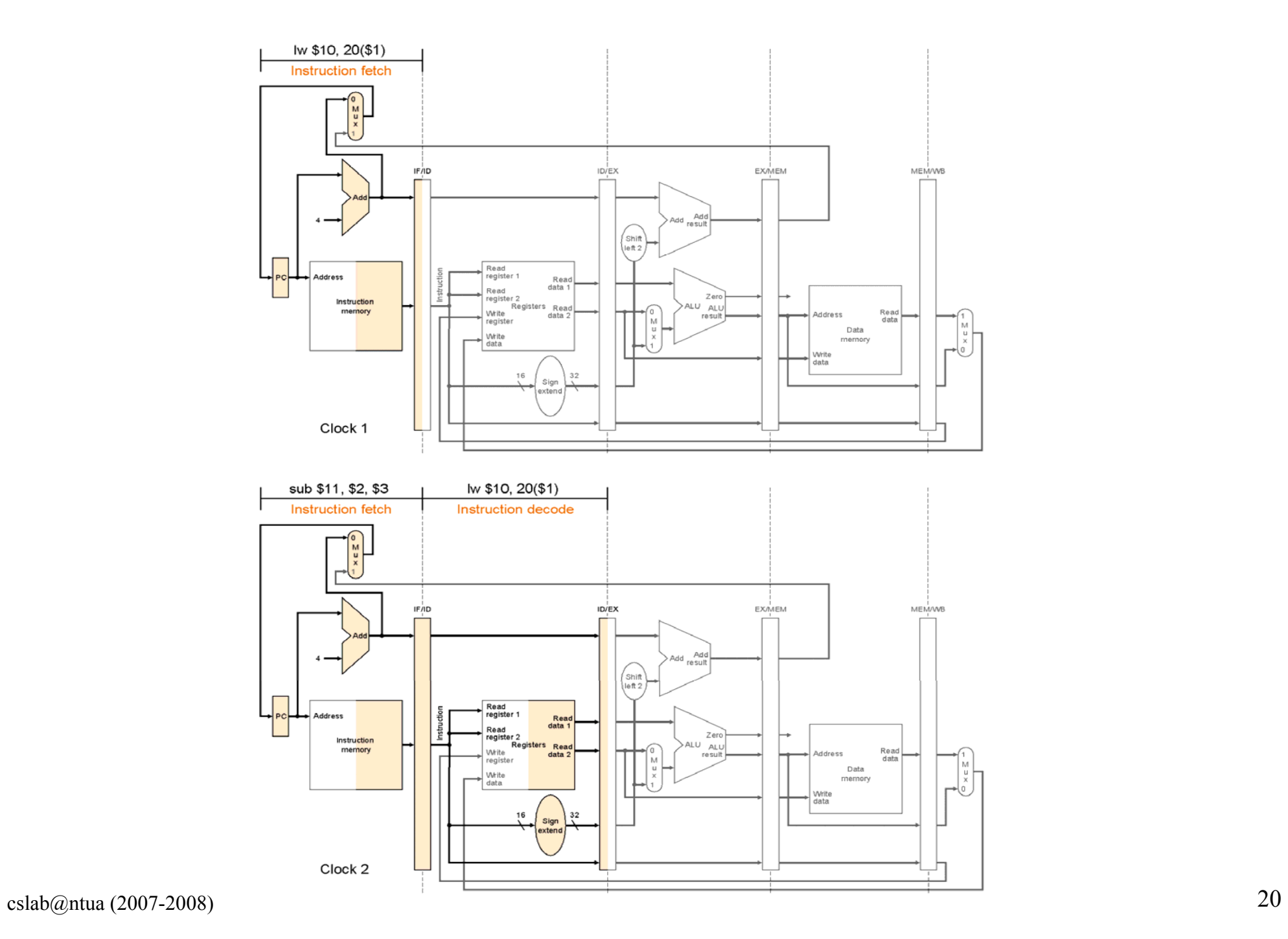

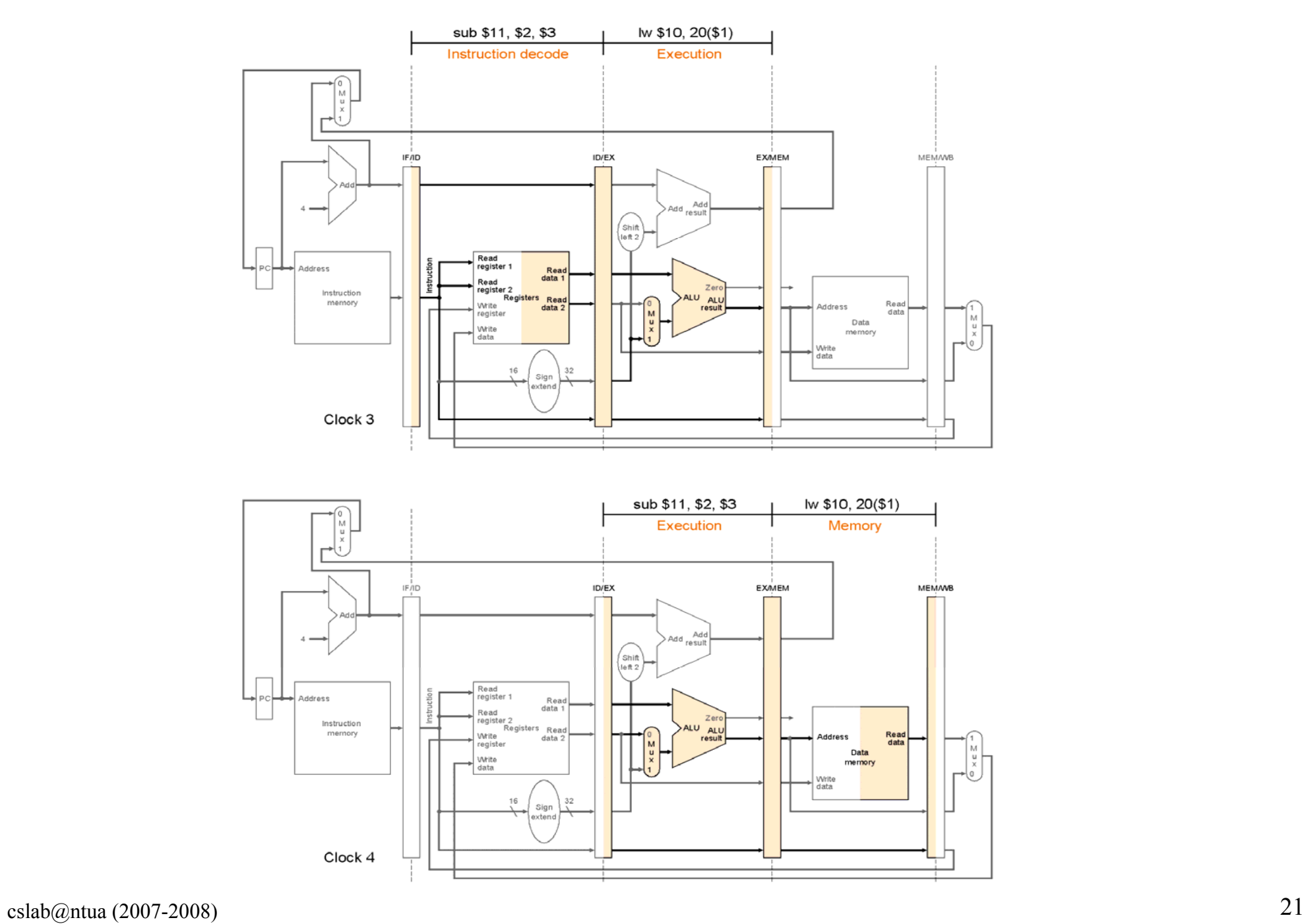

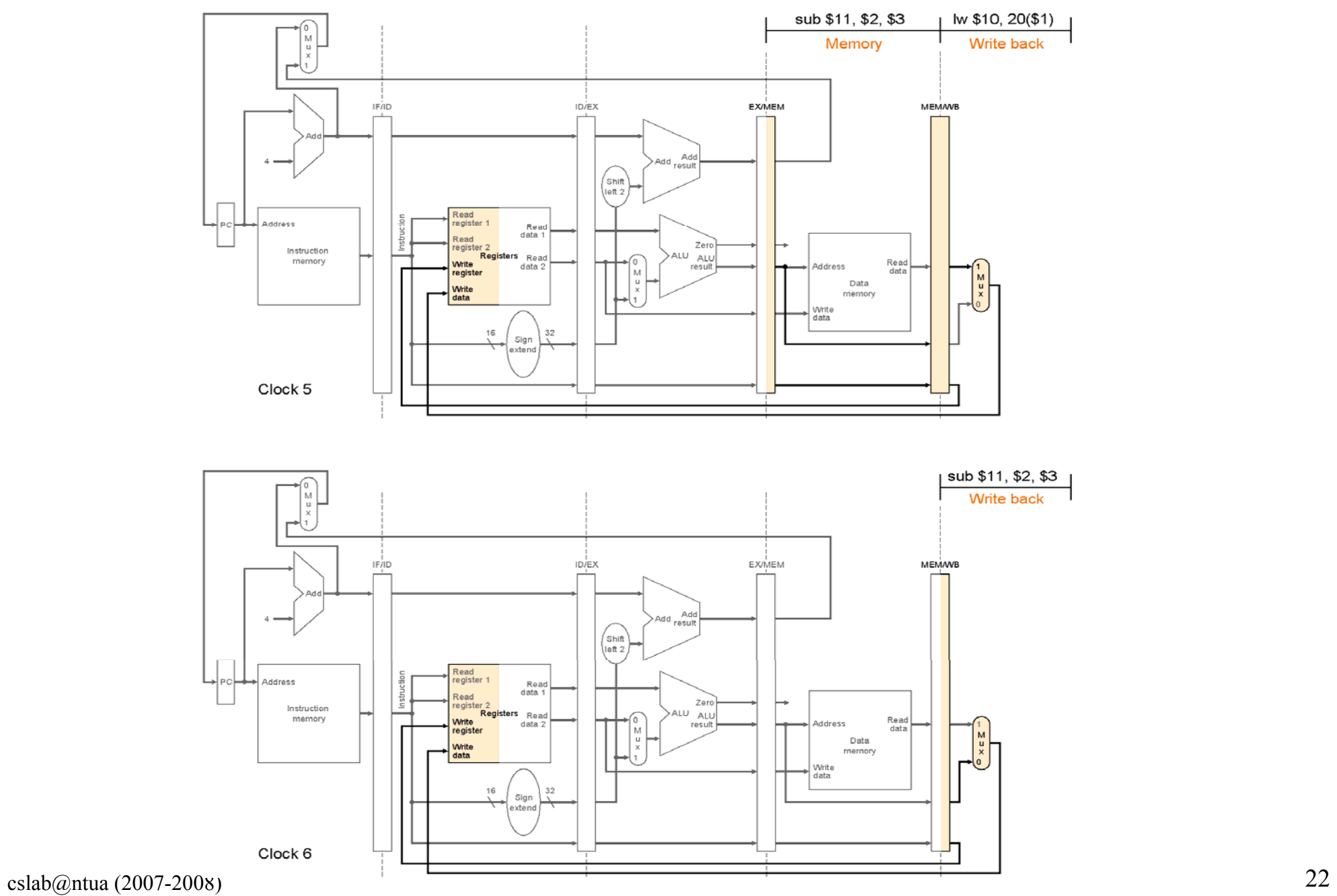

# Κίνδυνοι Σωλήνωσης (Pipeline Hazards)

• Δομικοί Κίνδυνοι (structural hazards)

Το υλικό δεν μπορεί να υποστηρίξει το συνδυασμό των εντολών που θέλουμε να εκτελέσουμε στον ίδιο κύκλο μηχανής. (<sup>π</sup>.χ. ενιαία L1 \$ για I & D)

• Κίνδυνοι Ελέγχου (control hazards)

Το υλικό δεν μπορεί να προχωρήσει την εκτέλεση επόμ,ενων εντολών καθώς αναμένεται η ολοκλήρωση της εκτέλεσης μιας εντολής (<sup>π</sup>.χ. Branches)

• Κίνδυνοι Δεδομένων (data hazards)

#### Κίνδυνοι Δεδομένων (Data Hazards) / Το σχήμα προώθησης (forwarding)

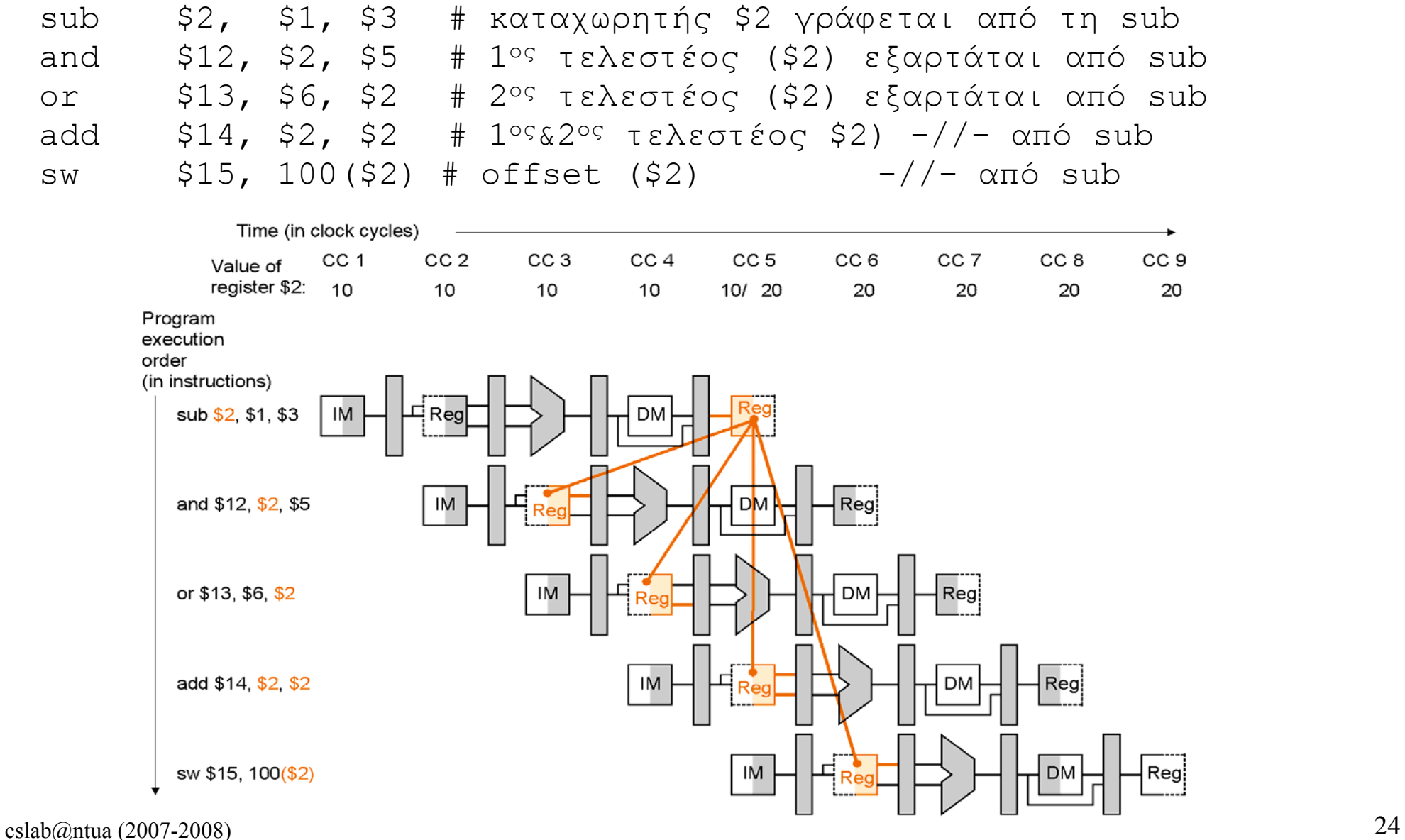

# Εξαρτήσεις Δεδομένων

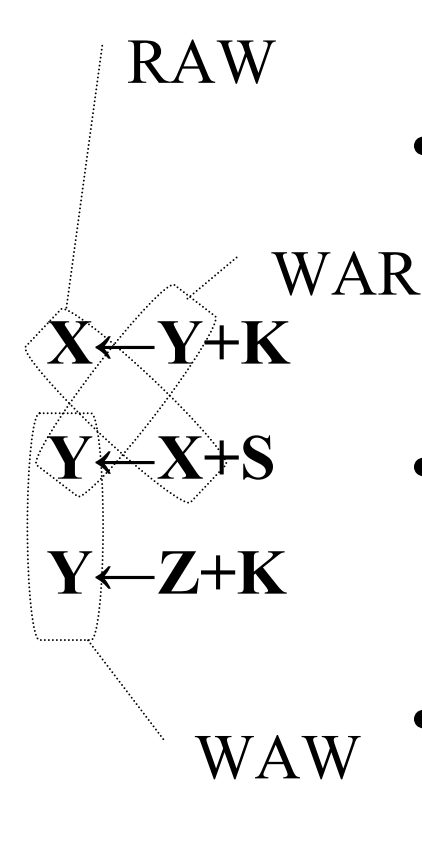

- RAW (Read-After-Write) (true-dependence) Η ανάγνωση ενός καταχωρητή πρέπει να ακολουθεί την εγγραφή στον ίδιο καταχωρητή από προηγούμενη εντολή
- WAR: (Write-After-Read) (anti-dependence)
	- Η εγγραφή σε ένα καταχωρητή πρέπει να ακολουθεί την ανάγνωσή του από προηγούμενη εντολή
- WAW: (Write-After-Write) (output-dependence) Η εγγραφή σε ένα καταχωρητή πρέπει να ακολουθεί όλες τις εγγραφές στον ίδιο καταχωρητή από προηγούμενες εντολές

## RAW -

add **\$t0**, \$s0, \$s1 sub \$t2, **\$t0**, \$s3 or \$s3, \$t7, \$s2 mult \$t2, \$t7, \$s0

True dependence –

## WAR -

add \$t0, \$s0, \$s1 sub \$t2, \$t0, **\$s3** or **\$s3**, \$t7, \$s2 mult \$t2, \$t7, \$s0

Name dependence antidependence –

## WAW -

add \$t0, \$s0, \$s1 sub **\$t2**, \$t0, \$s3 or \$s3, \$t7, \$s2 mult **\$t2**, \$t7, \$s0

name dependence output dependence –

### Identify all of the dependencies RAWWAR**WAW**

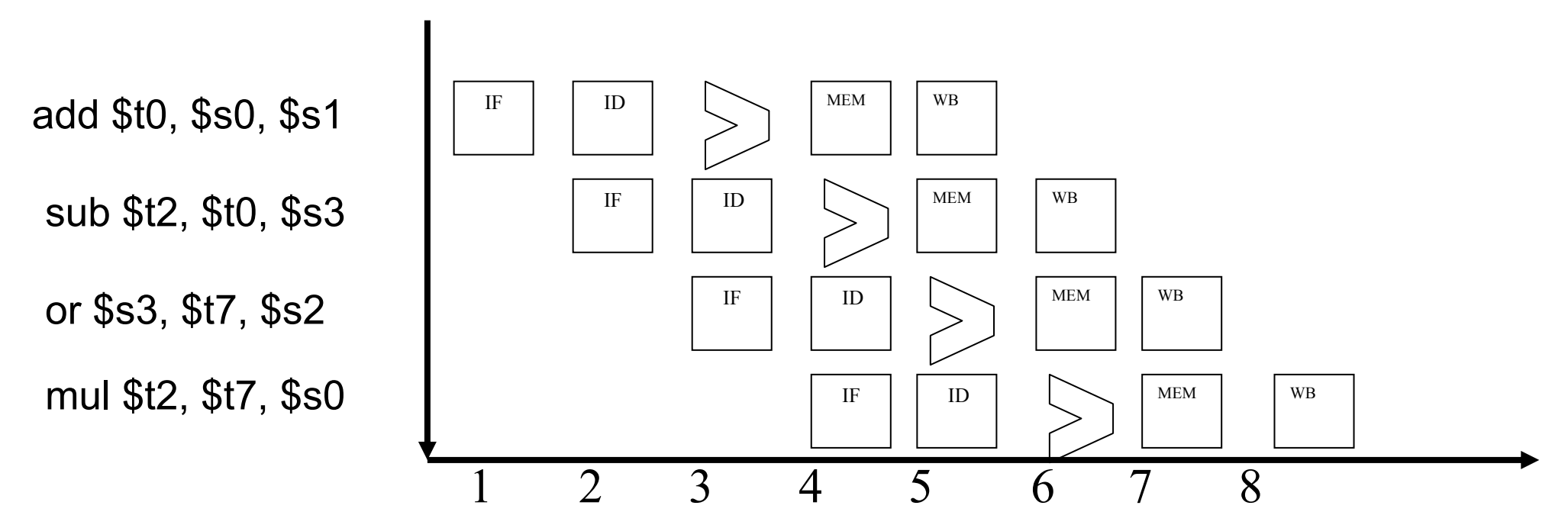

## Which dependencies cause hazards? (stalls)

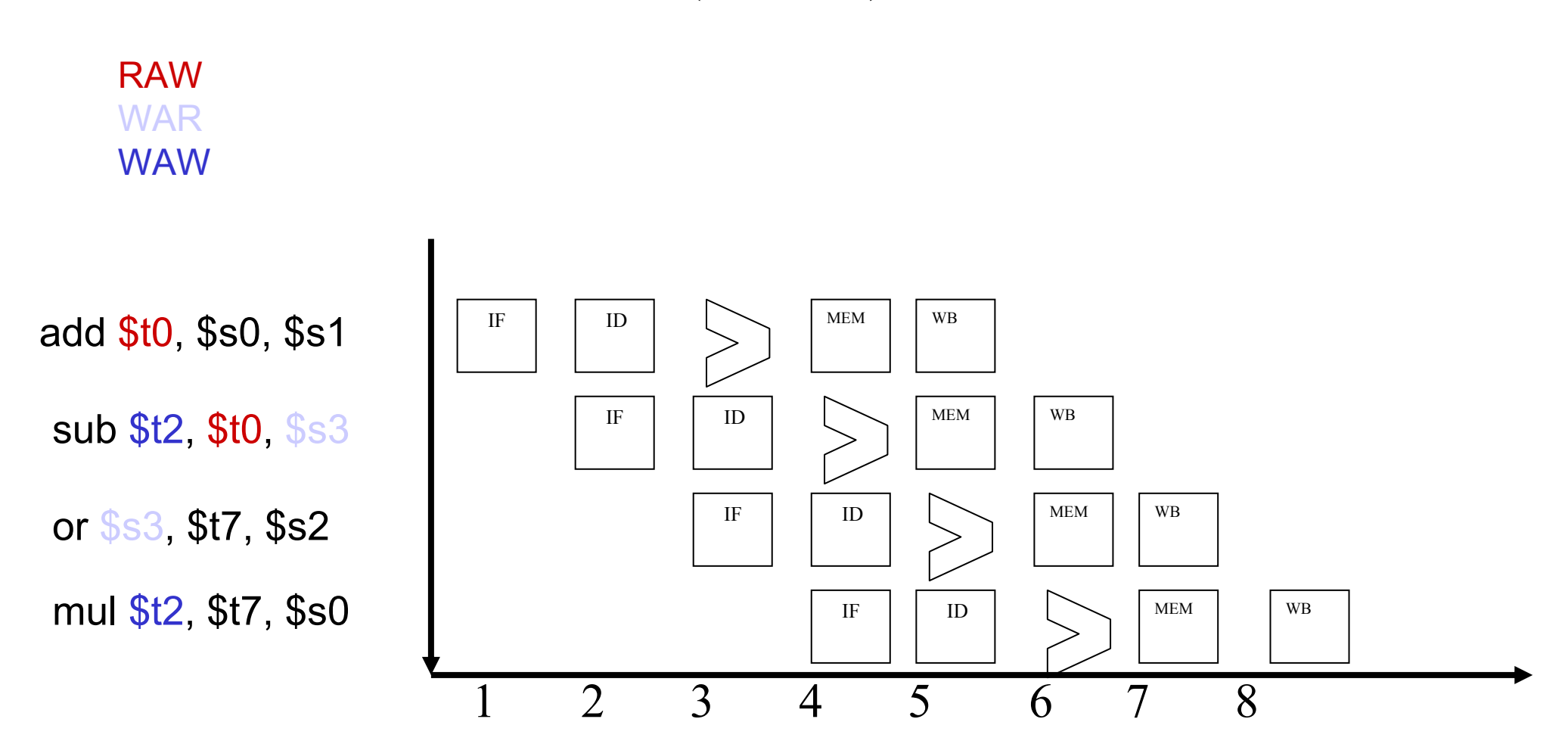

# Let's reorder the or

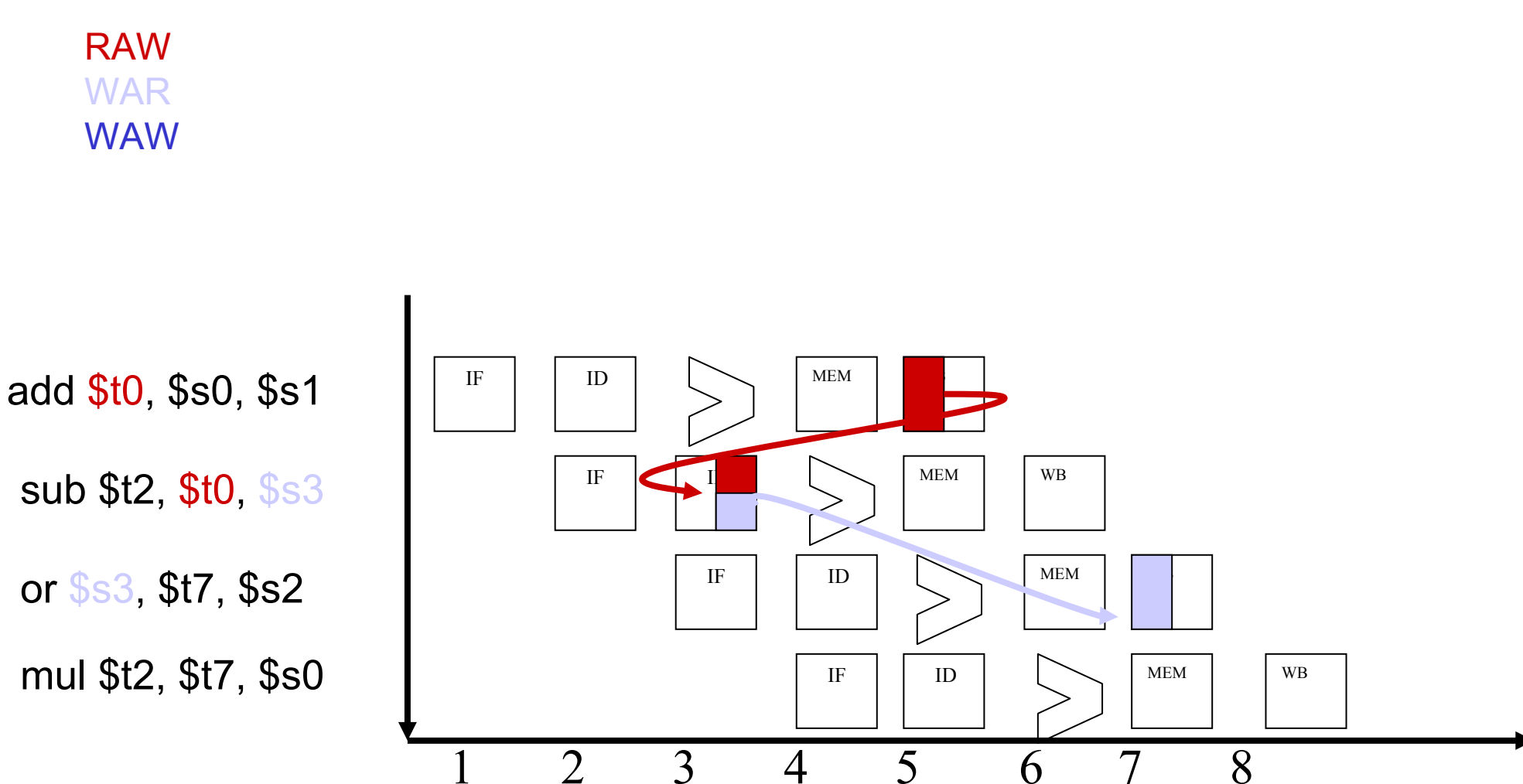

#### Let's reorder the or IFF | ID IFF | ID MEM 1 2 3 4 5 6 7 8 $\overline{8}$ MEM IF  $\Box$ IF ID $D \mid \searrow$  | MEM | | WB MEM WB add \$t0, \$s0, \$s1 sub \$t2, \$t0, \$s3 or \$s3, \$t7, \$s2 mul \$t2, \$t7, \$s0 RAWWAR WAW RAW

## Let's reorder the mul

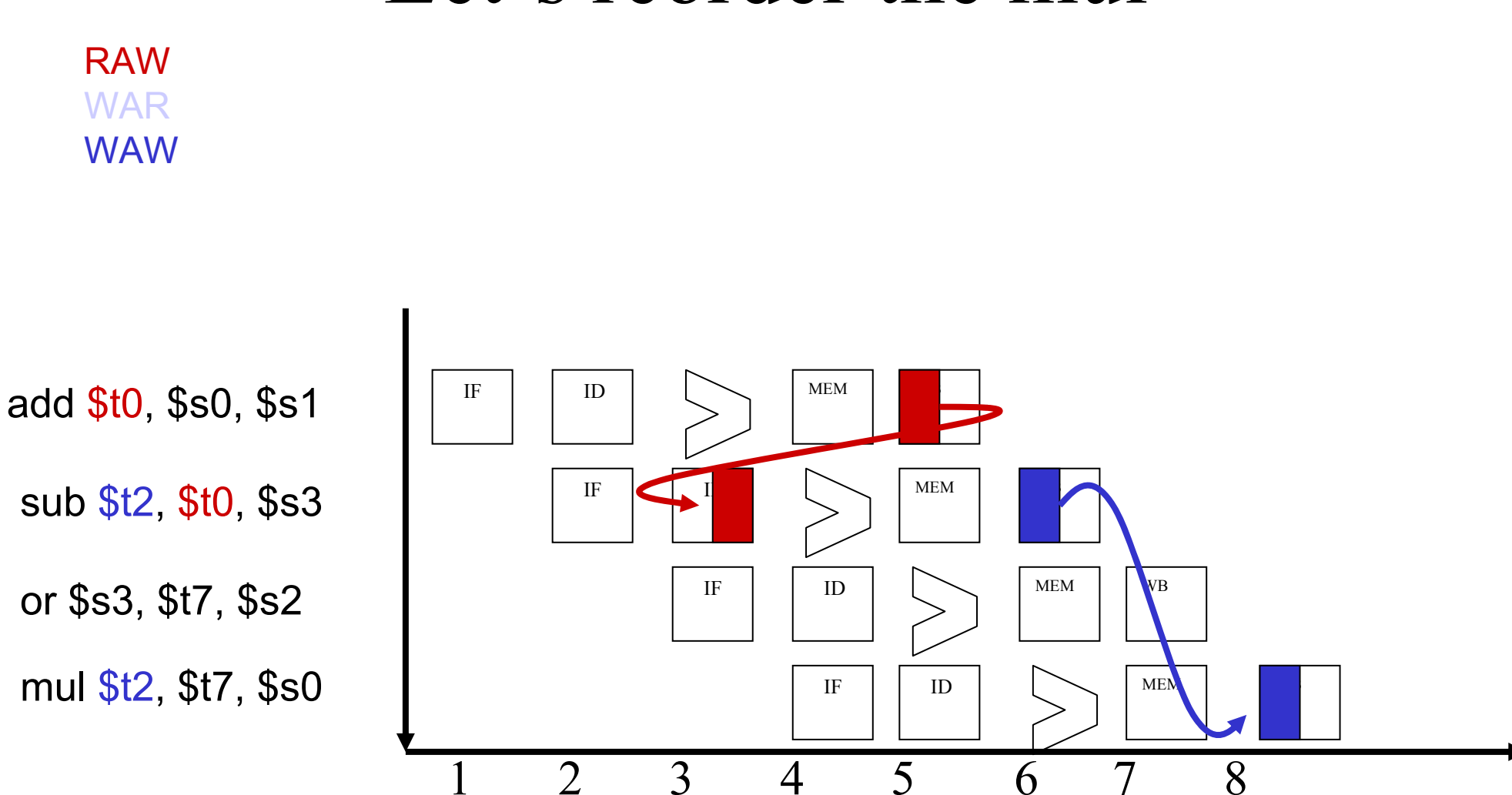

## Let's reorder the mul

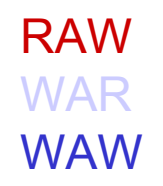

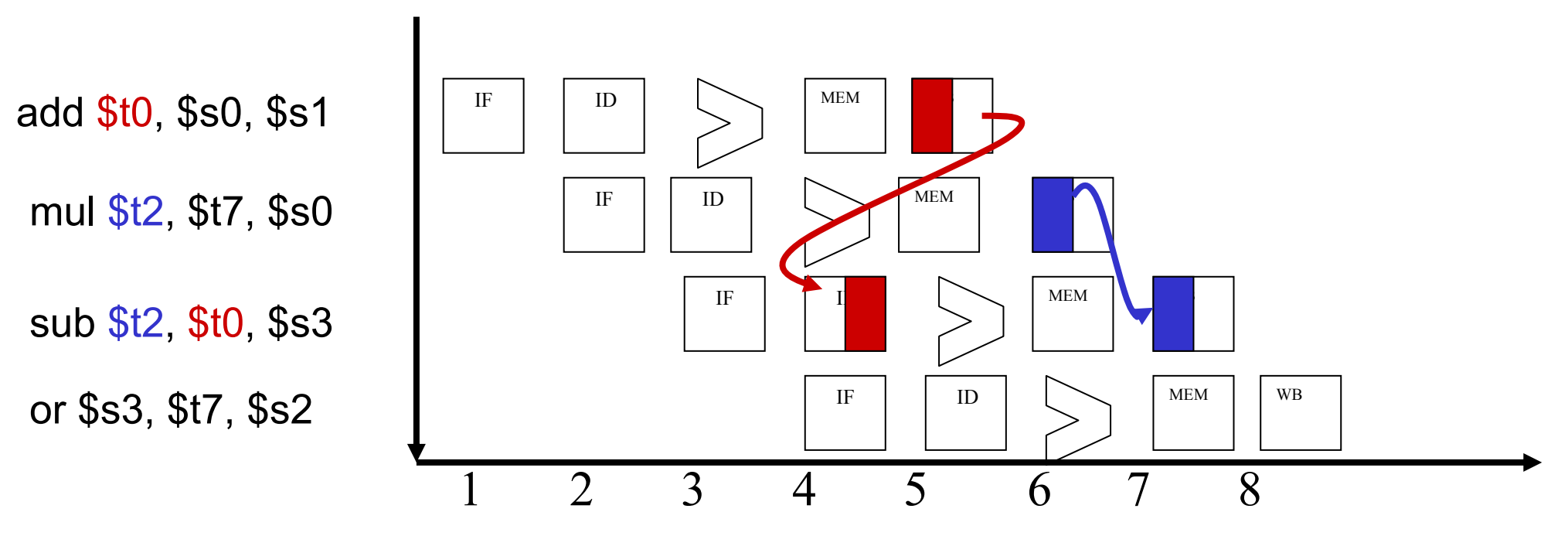

## How to alleviate name dependencies?

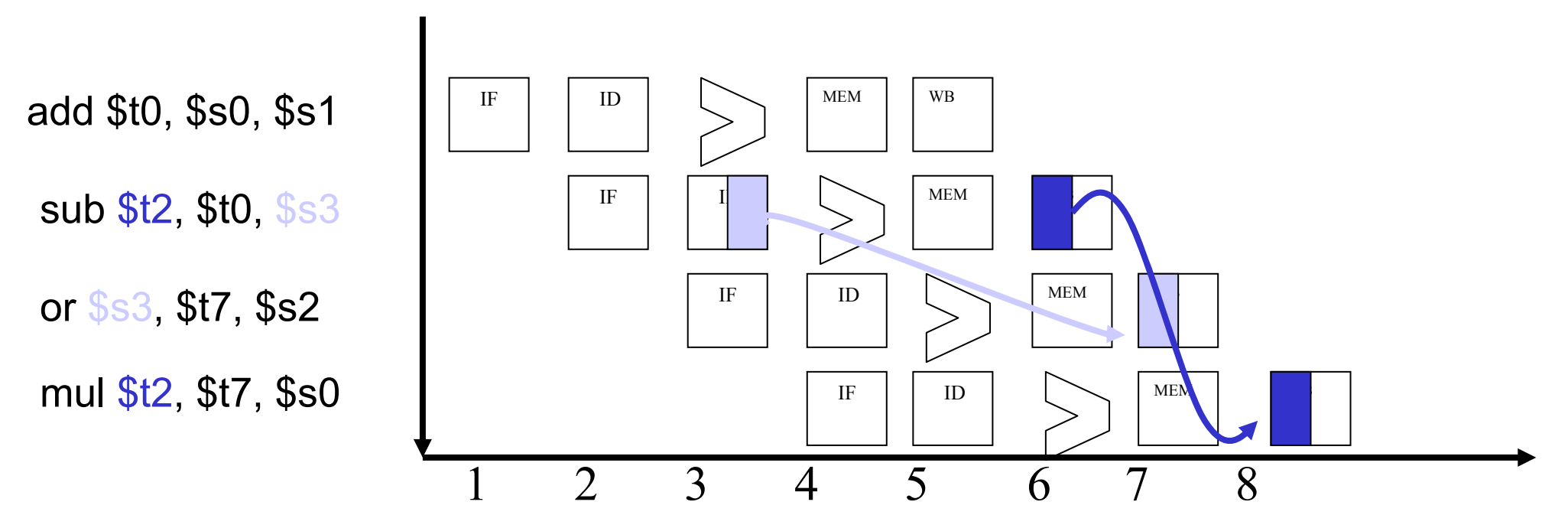

### **Data Hazards**:

Οι εντολές ανταλλάσσουν μεταξύ τους δεδομένα μέσω του Register File και της μνήμης.

Όταν η επόμενη εντολή-ες χρειάζεται για όρισμα (ανάγνωση) κάτι που δεν έχει προλάβει να γράψει η προηγούμενη

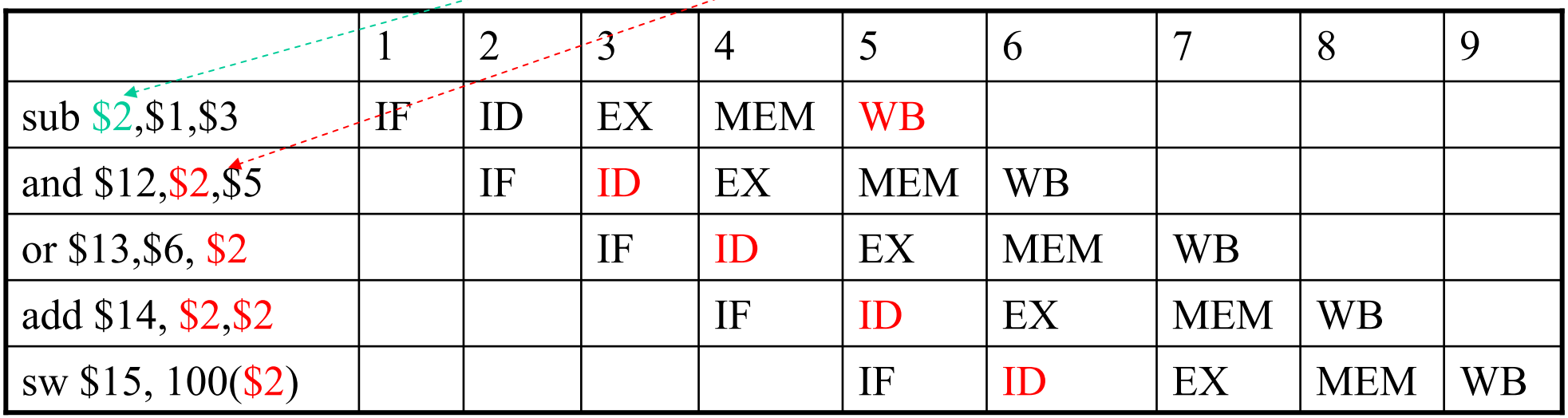

### Μία λύση είναι η καθυστέρηση(stall) του αγωγού (pipeline):

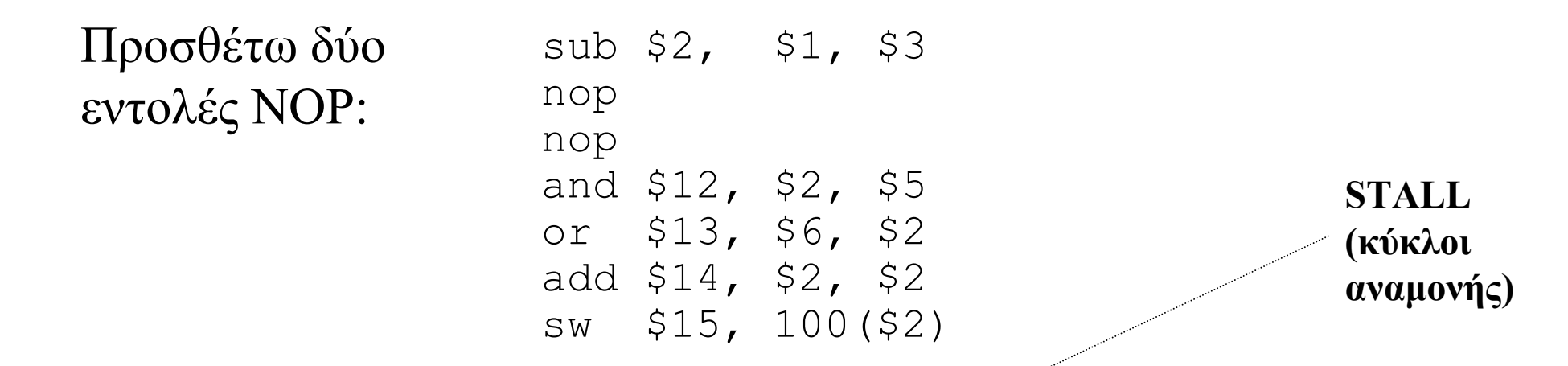

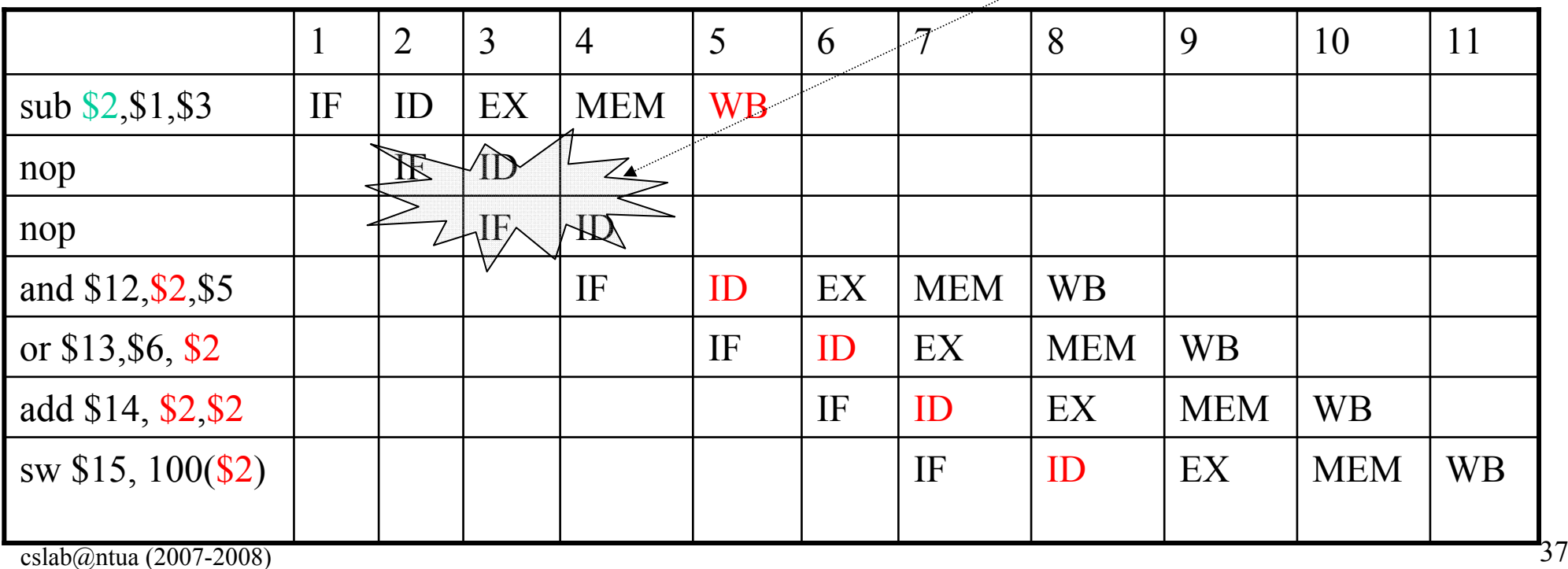

Πιο κομψή λύση είναι η προώθηση (forwarding):

Έχουμε εξάρτηση δεδομένων RAW. Τα αποτελέσματα γράφονται είτε στην μνήμη είτε στο register file.

Στην περίπτωση R-TYPE:

Αποθηκεύονται στο RegFile, παράγονται όμως μετά την ALU, άρα είναι διαθέσιμα στον EX/MEM

Πώς θα βρούν η επόμενη και η μεθεπόμενη εντολή στη φάση EX τα  $\alpha$  **E**ίσοδο στην ALU όχι<br> **Eίσοδο στην** ALU όχι<br>  $\alpha$  **Eίσοδο στην** ALU όχι

1. Προωθούμε το EX/MEM αποτέλεσμα ως είσοδο για την ALU πράξη της επόμενης εντολής

2. Το ίδιο κάνουμε για τη μέθεπόμενη εντολή, προωθούμε το MEM/WB αποτέλεσμα, ως είσοδο για την ALU πράξη της μεθεπόμενης εντολή

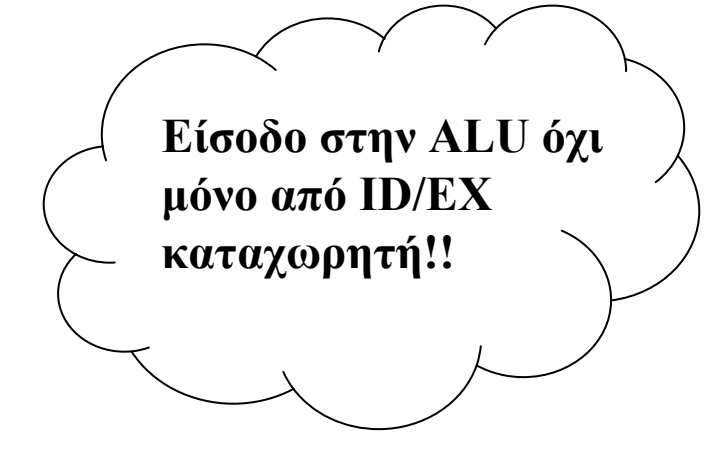

#### 1a. EX/MEM.RegisterRd = ID/EX.RegisterRs **1b.** EX/MEM.RegisterRd = ID/EX.RegisterRt

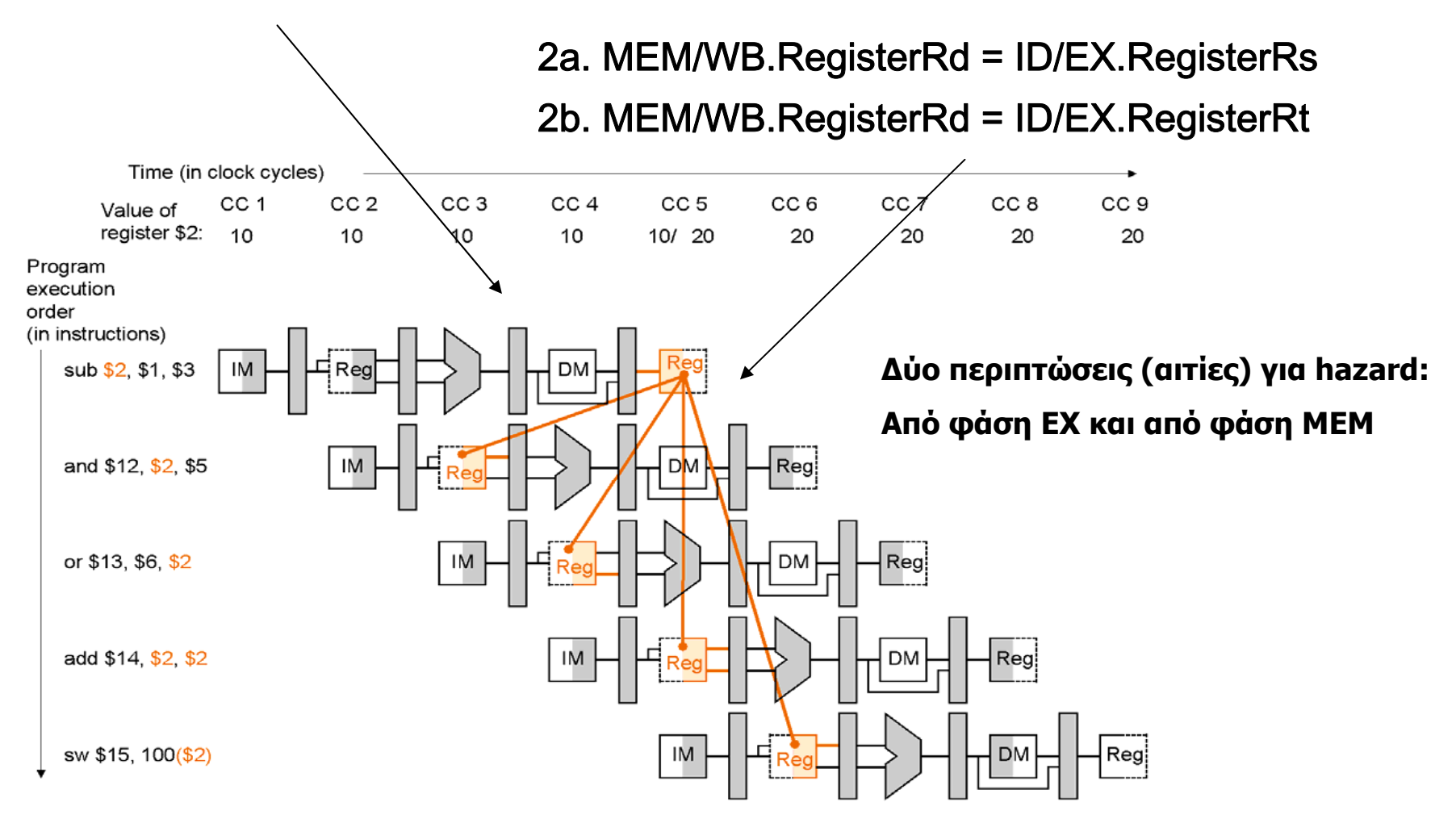

sub-and hazard: EX/MEM.RegisterRd = ID/EX.RegisterRs = \$2

 $\c{c}$ slab@ntua (2007-2008) 39 sub-or hazard: MEM/WB.RegisterRd = ID/EX.RegisterRt = \$2

### **Forwarding:**

Πρώτα ανιχνεύουμε την πιθανή αιτία κινδύνου Μετά κάνουμε προώθηση της κατάλληλης τιμής

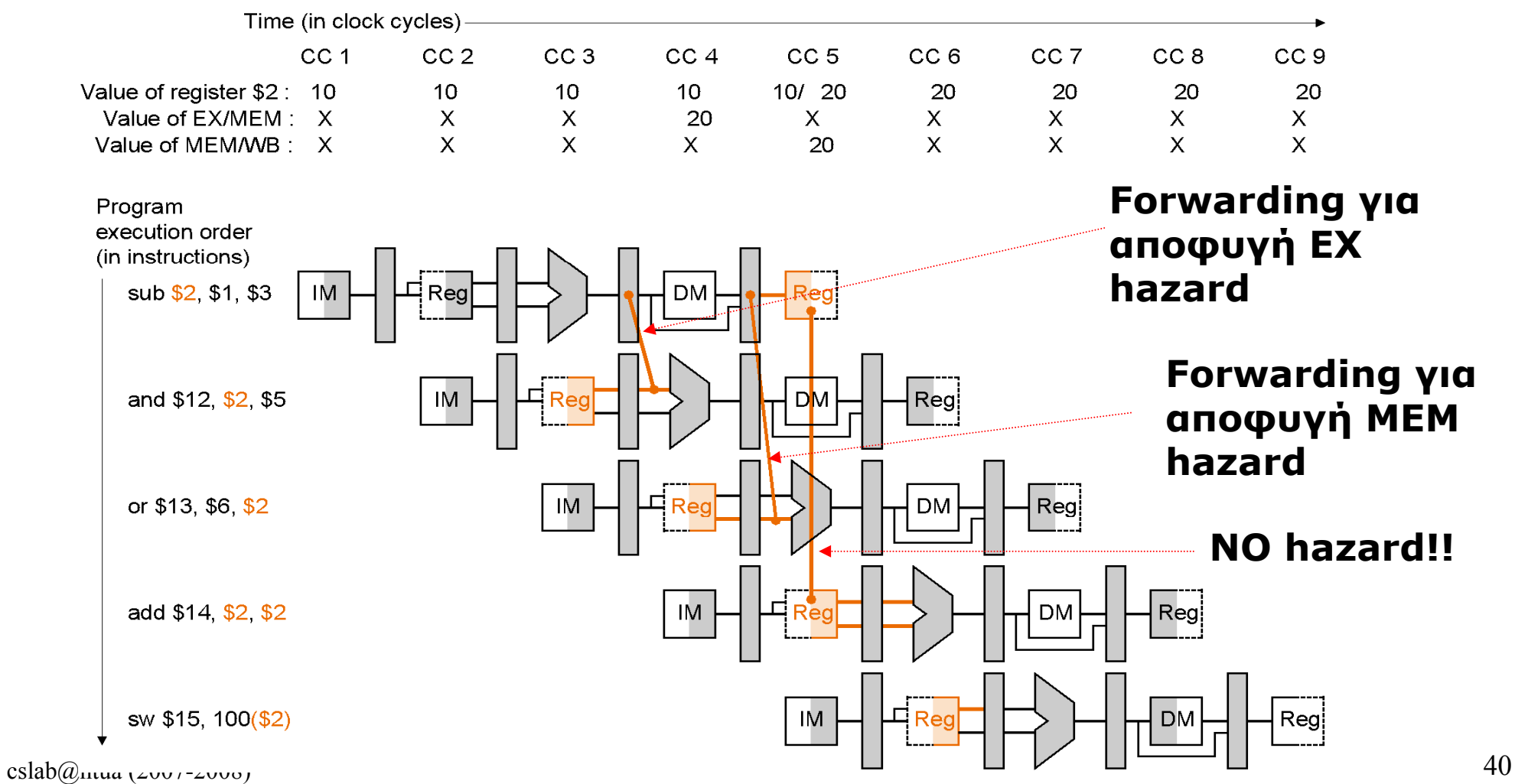

### **Συνθήκες ελέγχου των κινδύνων:**

### 1. EX hazard:

<code>if</code> (EX/MEM.RegWrite and **(EX/MEM.RegisterRd≠0)** and (EX/MEM.RegisterRd = ID/EX.RegisterRs)) ForwardA = 10

if (EX/MEM.RegWrite and (EX/MEM.RegisterRd≠0) and (EX/MEM.RegisterRd = ID/EX.RegisterRt)) ForwardB=10

### 2. MEM hazard:

if (MEM/WB.RegWrite and  $(\sf{MEM/WB}$ .RegisterRd≠0) and (EX/MEM.RegisterRd = ID/EX.RegisterRs)) ForwardA = 01

if (MEM/WB RegWrite and (MEM/WB.RegisterRd≠0)  $\,$ and (MEM/WB. $\,$ Regi $\,$ ster $\,$ Rd = ID/EX. $\,$ Regi $\,$ ster $\,$ Rt)) Forward $\,$ B = 01

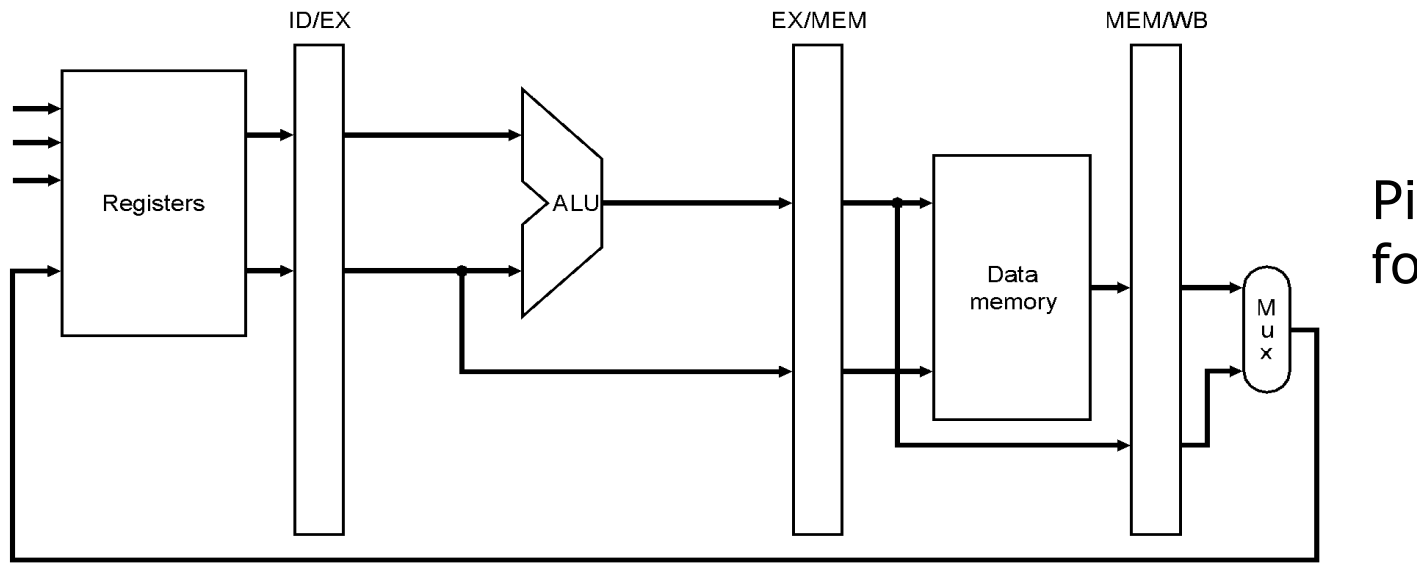

### Pipelining χωρίς forwarding

a. No forwarding

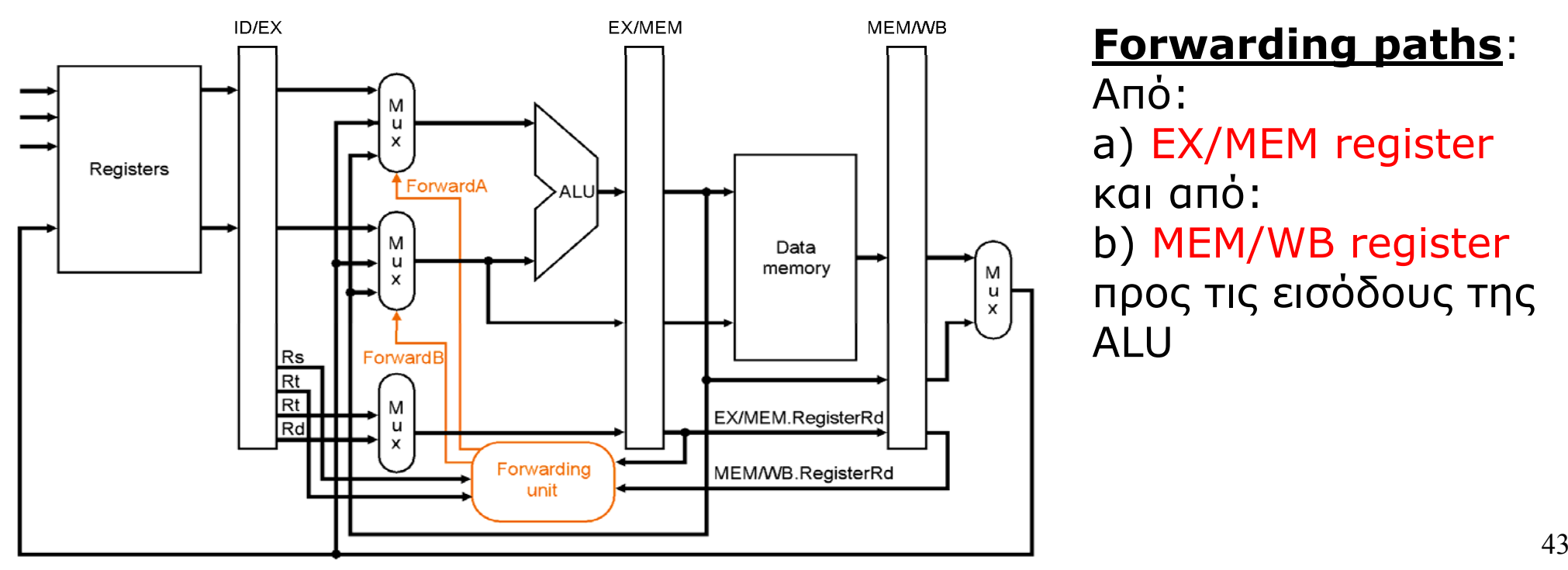

**Forwarding paths**: Από:a) ΕΧ /ΜΕΜ register και από: b) MEM/WB register προς τις εισόδους της ALU

Datapath to resolve hazards via forwarding:

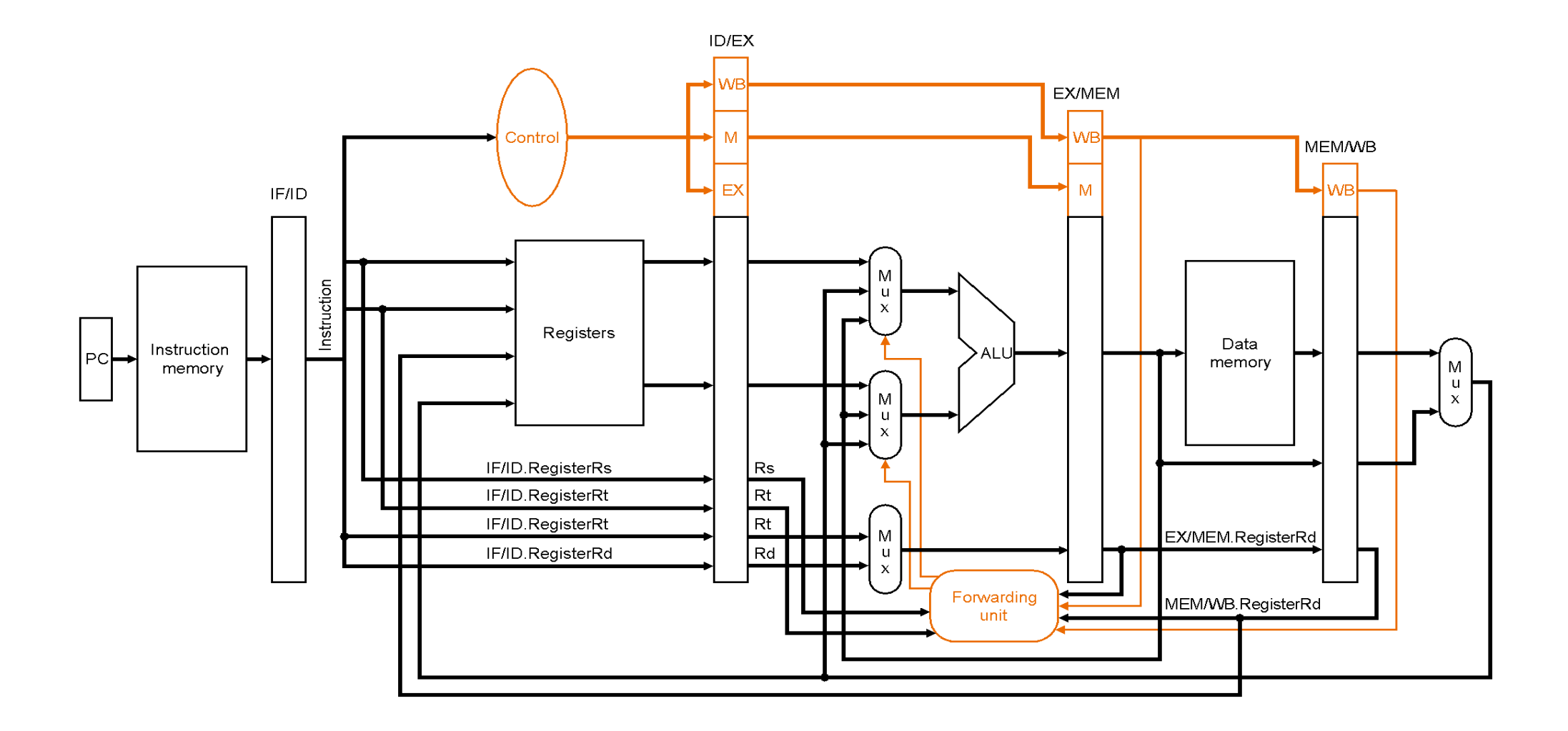

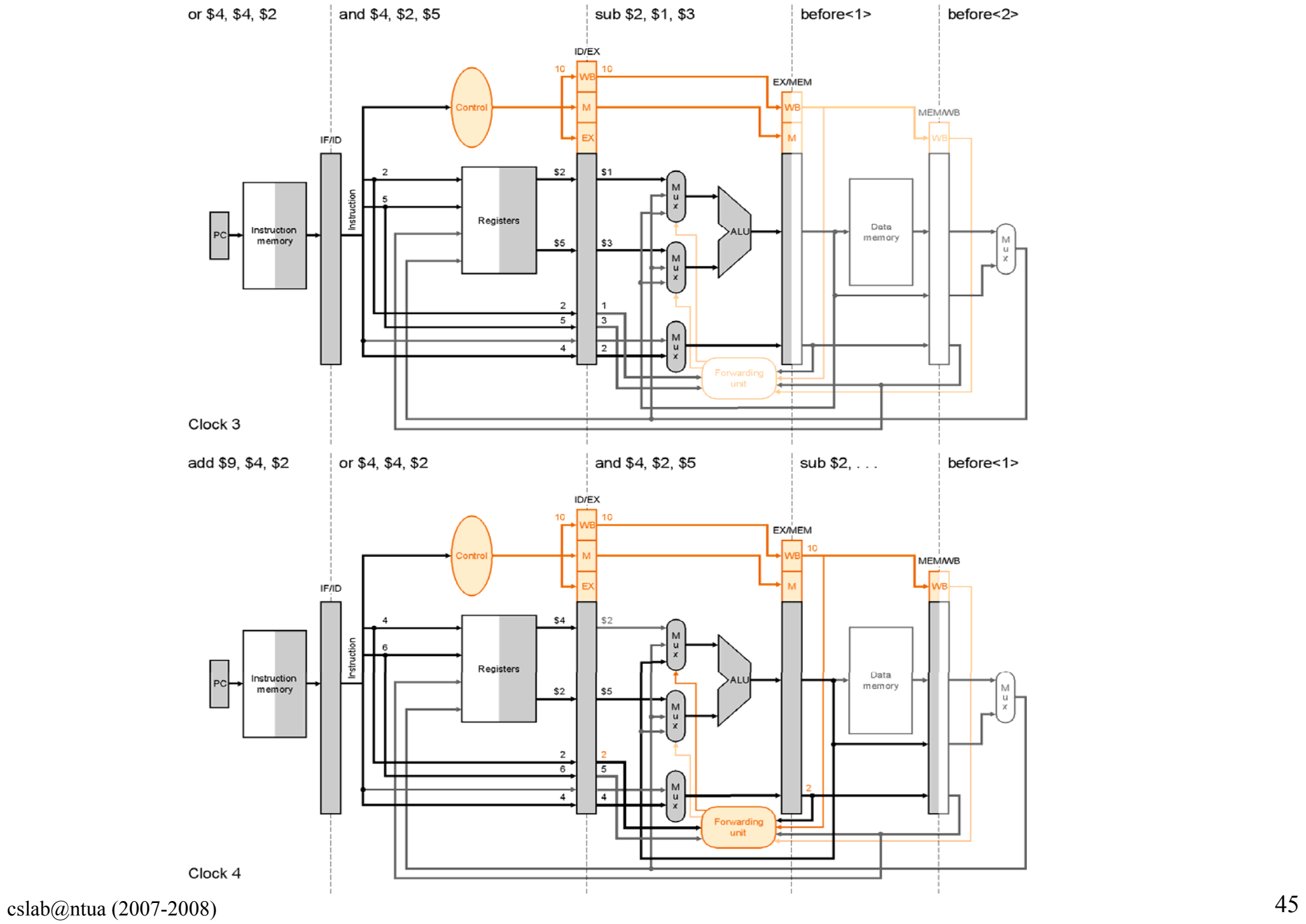

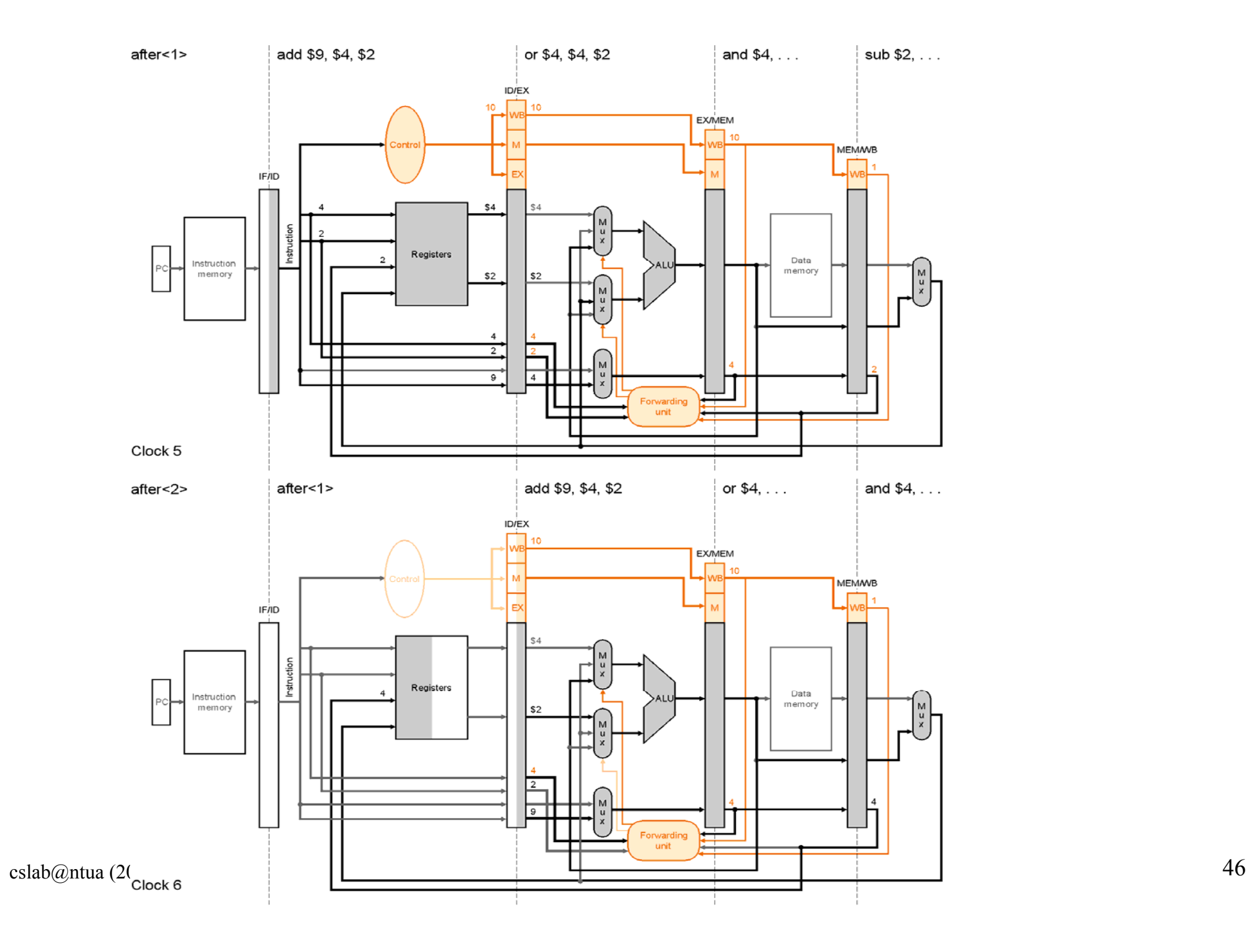

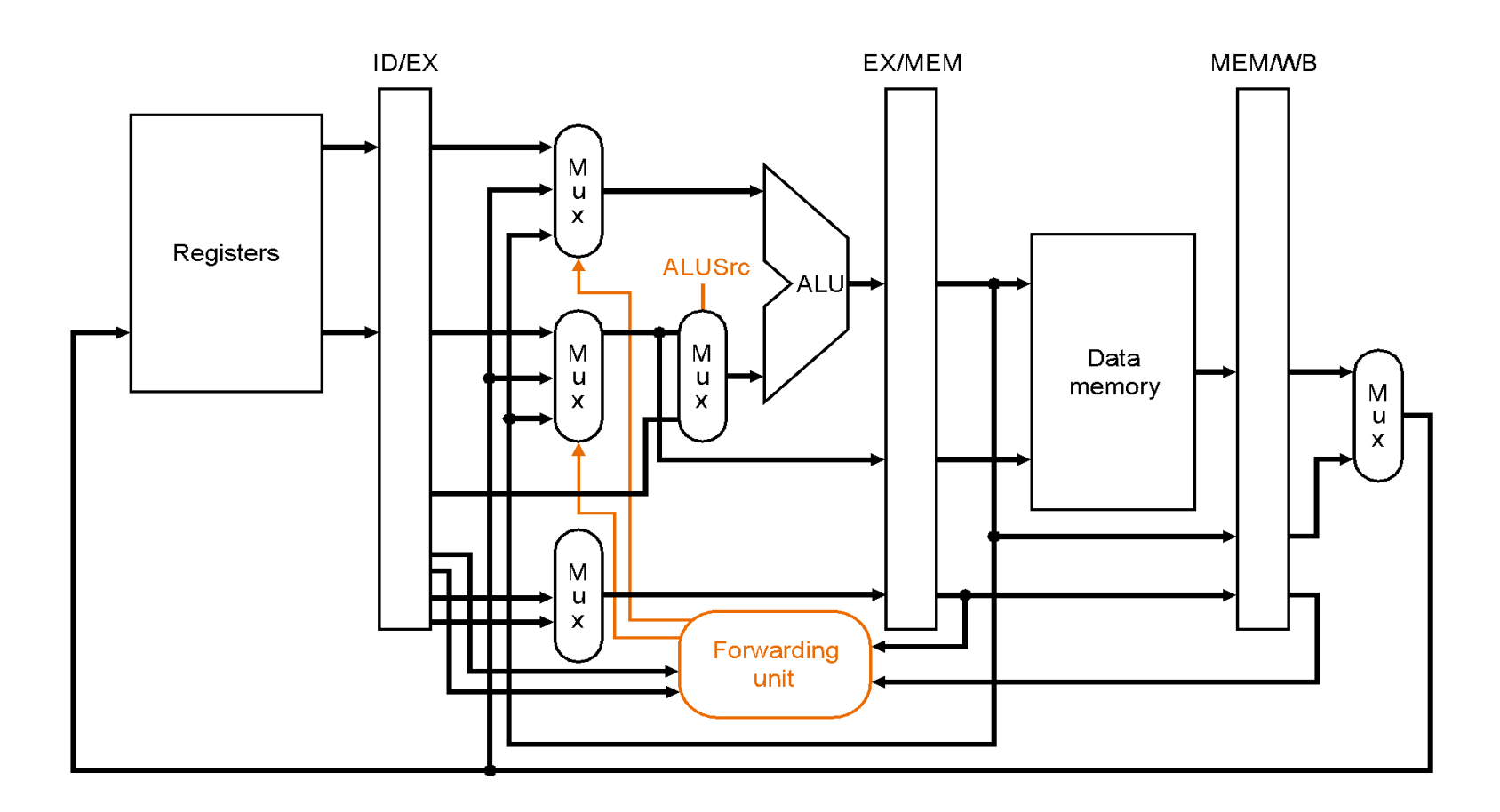

### **Kίνδυνοι δεδομένων (data hazards) και αναπόφευκτες καθυστερήσεις (stalls) εξ'αιτίας τους**

Όταν η εντολή που κάνει write είναι R-TYPE, τότε το **αποτέλεσμα** είναι *έτοιμο* στην φάση EX (έξοδος ALU) και αποθηκέυεται, στο τέλος του κύκλου, στον EX/MEM καταχωρητή.

Οι επόμενες χρειάζονται τα ορίσματα στην φάση ΕΧ οπότε το forwarding δουλεύει. (αφού η εντολή που κάνει write θα βρίσκεται στις ΜΕΜ και WB)

Το forwarding δεν δίνει όμως πάντα λύση!!

### **αναπόφευκτες καθυστερήσεις (stalls):**

Όταν η προηγούμενη εντολή (που κάνει write) είναι load ή store, τότε το **αποτέλεσμα** είναι *έτοιμο στο τέλος* της φάσης MEM ή και WB (ακόμα χειρότερα)

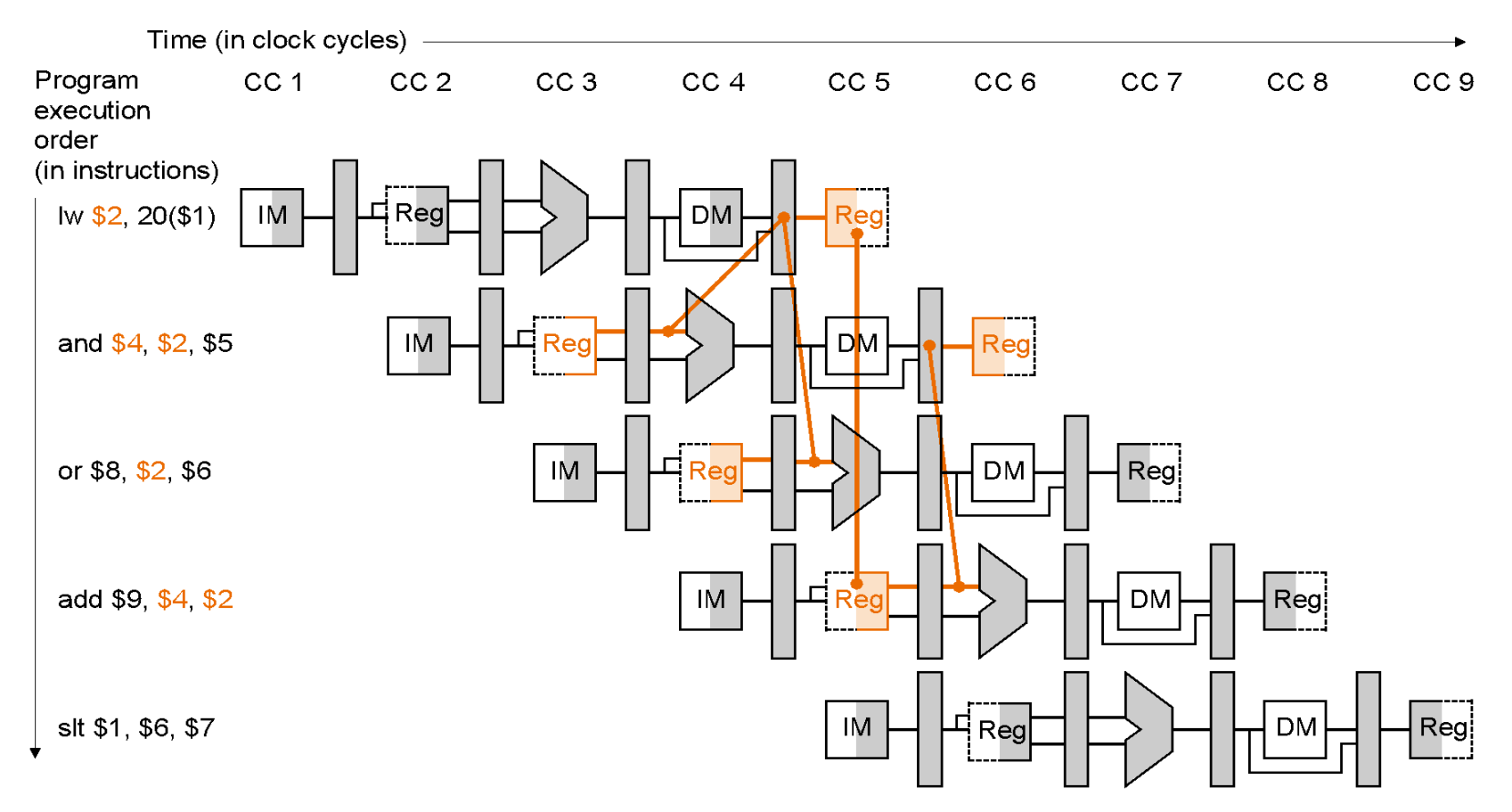

### **Λύση: αναπόφευκτες καθυστερήσεις (stalls) στο pipeline**

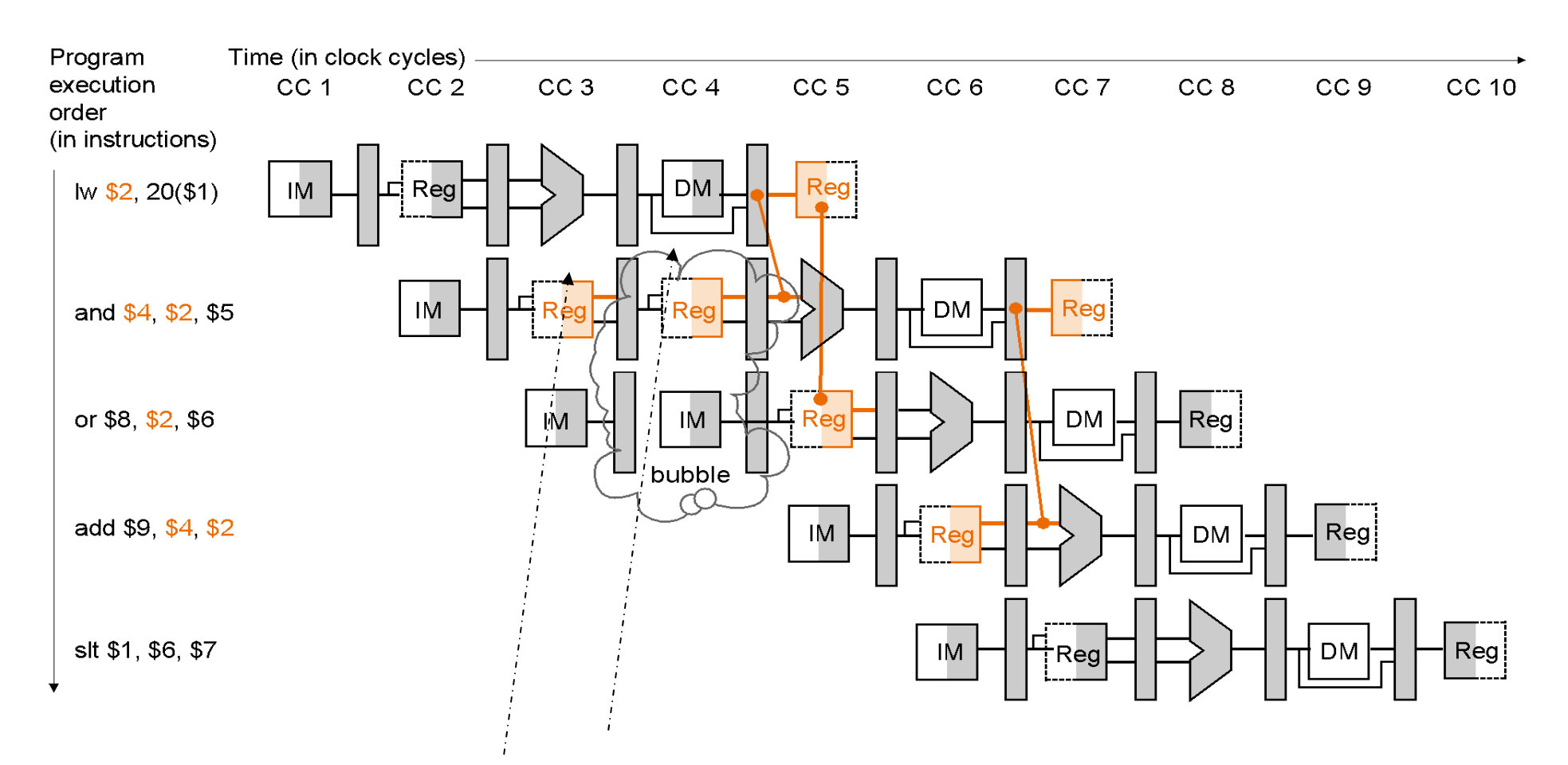

Επαναλαμβάνουμε τις ίδιες φάσεις: ID για την and και IF για την or.

Πως ανιχνεύουμε τις αναπόφευκτες καθυστερήσεις:

Hazard detection unit

Λειτουργεί στη φάση ID ώστε να βάλει καθυστέρηση μεταξύ του load και της χρησιμοποίησης των αποτελεσμάτων του.

```
If (ID/EX.MemRead and 
((ID/EX.RegisterRt = IF/ID RegisterRs) or 
(ID/EX.RegisterRt = IF/ID.RegisterRt)))
Stall the pipeline
```
Τι σημαίνει stall: Εμποδίζουμε το PC και τον IF/ID να αλλάξουνάρα διαβάζεται σε δύο διαδοχικούς κύκλους η ίδια εντολή και αποκωδικοποιείται η ίδια επόμενή της δύο φορές συνεχόμενα

### Pipelined Control:

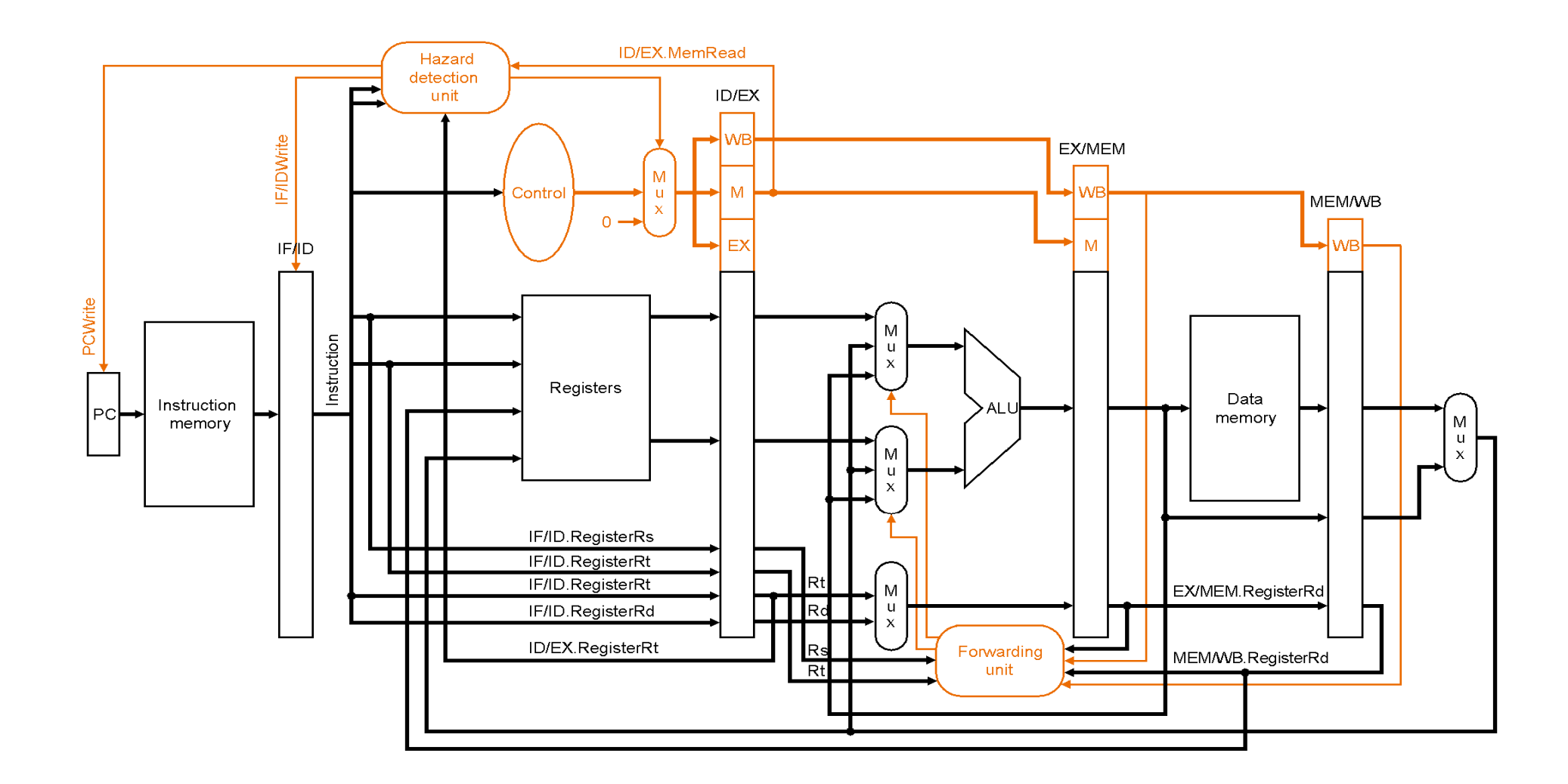